2.3-1

## **2.3.**指名競争入札方式

本節では、指名競争入札方式のうち、入札参加者の入札書提出前までの流れについて説明します。

# **2.3.1.**業務の流れ

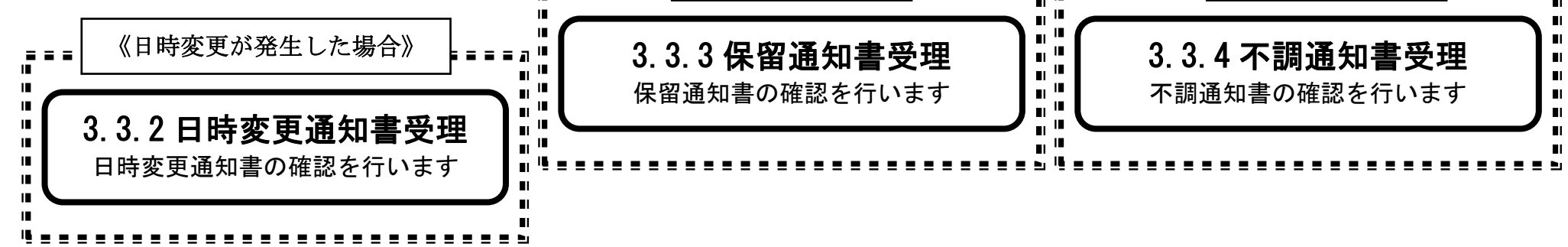

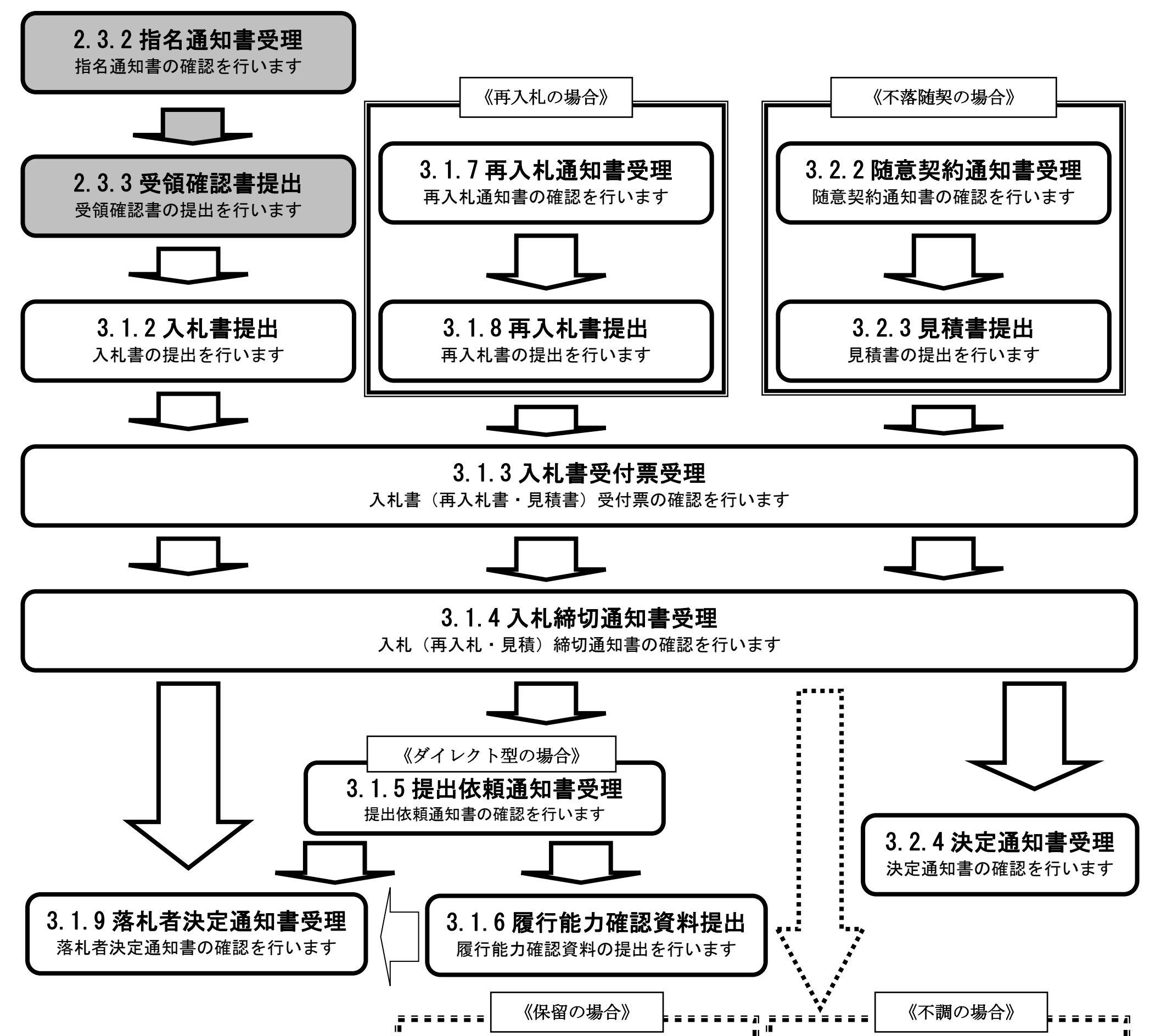

2.3-2

## <span id="page-1-0"></span>**2.3.2.**指名通知書受理の流れ

※メールでの指名通知の到着のお知らせがあります。

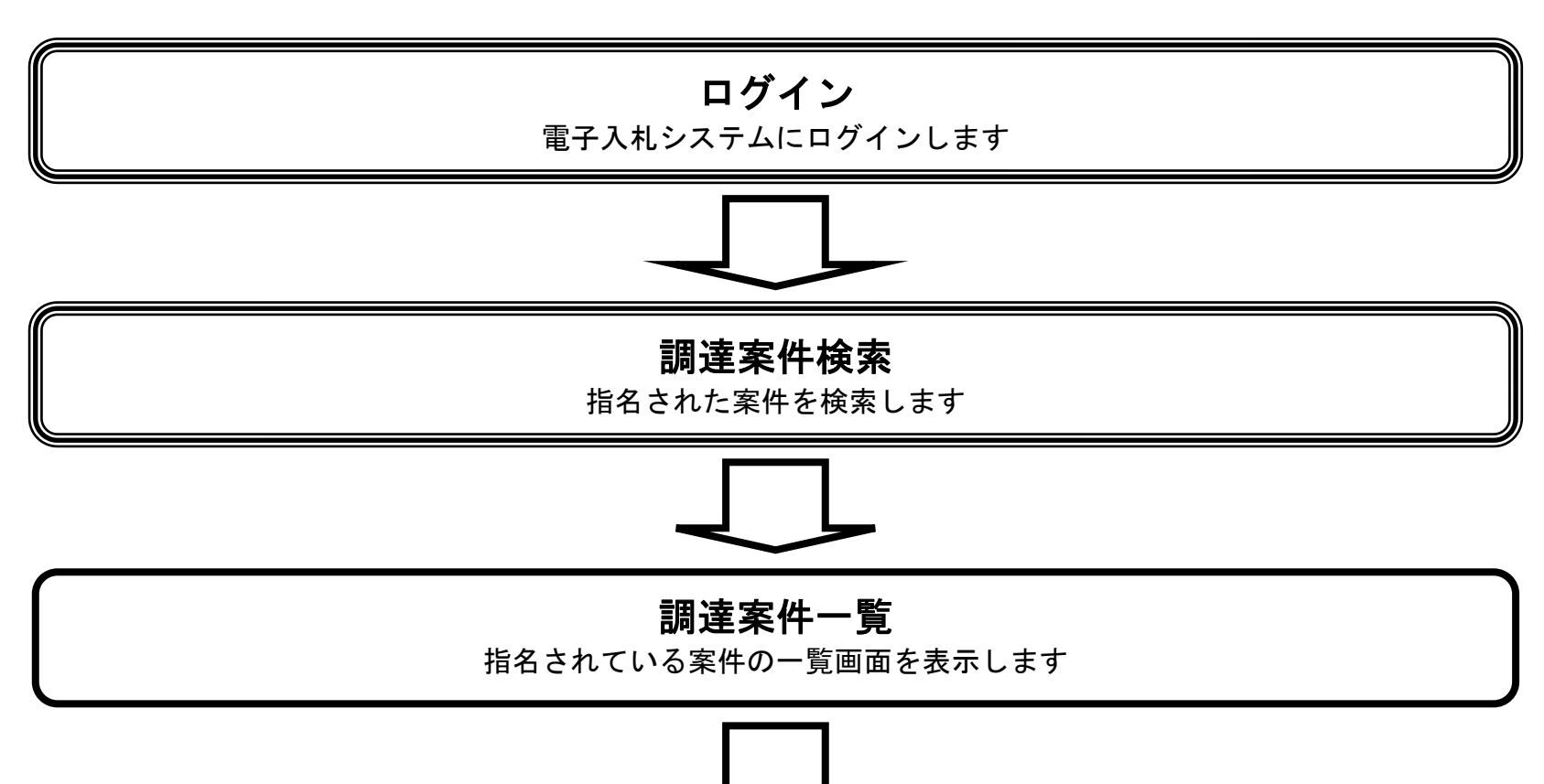

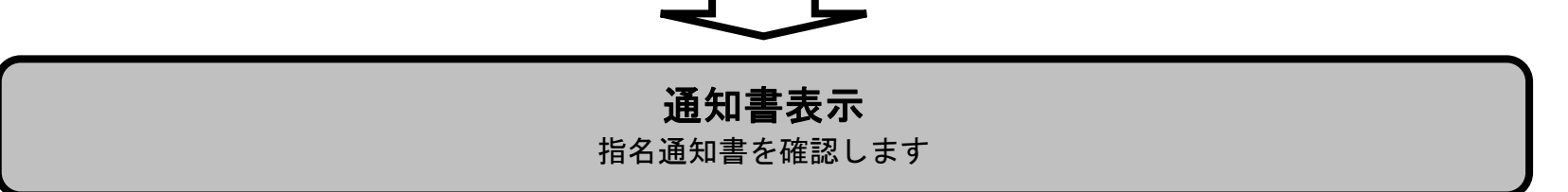

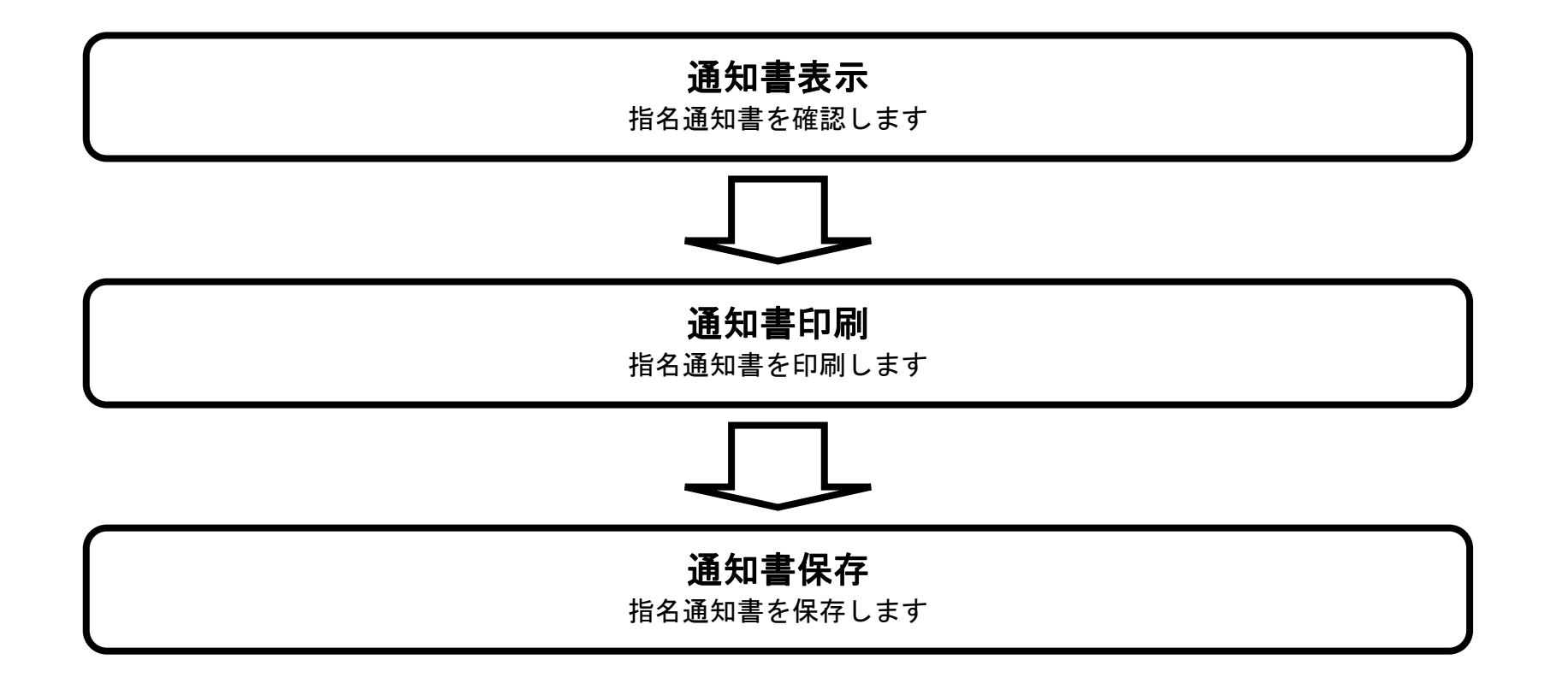

### <span id="page-1-1"></span>2.3.2.1. 指名通知書を確認するには?

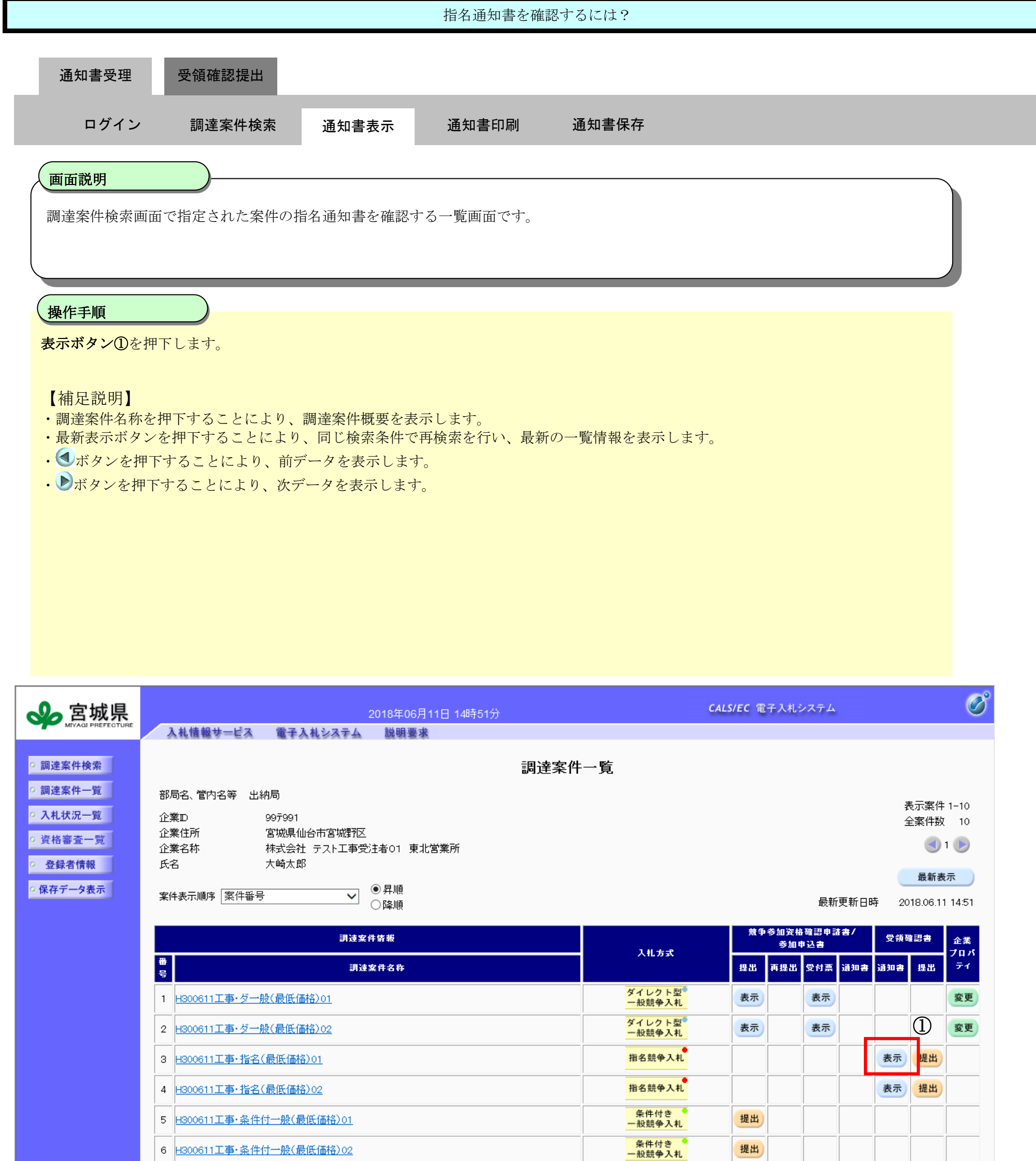

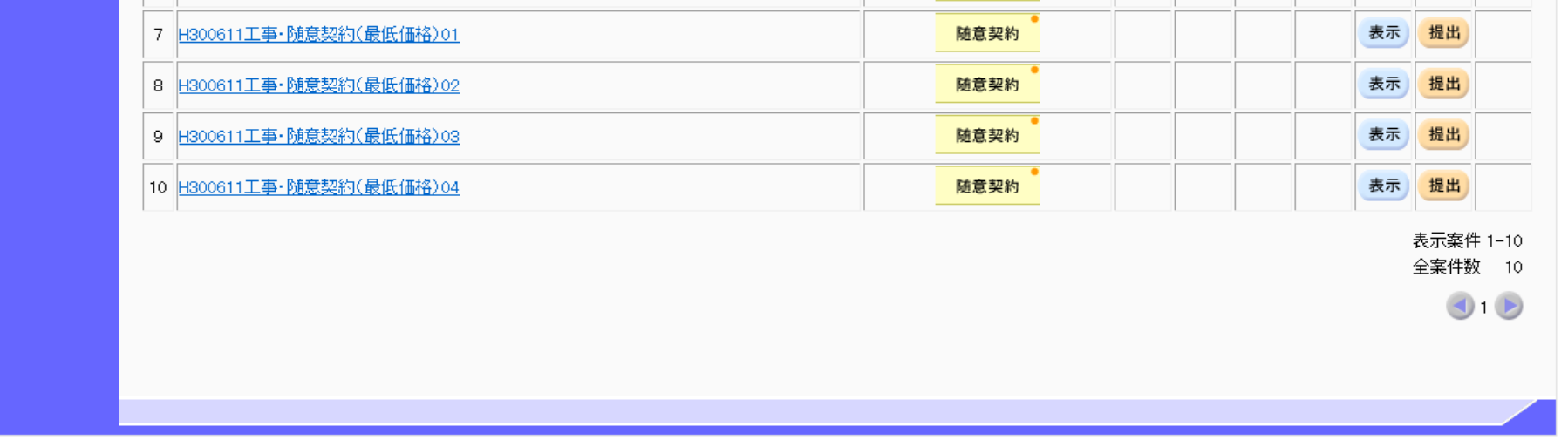

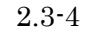

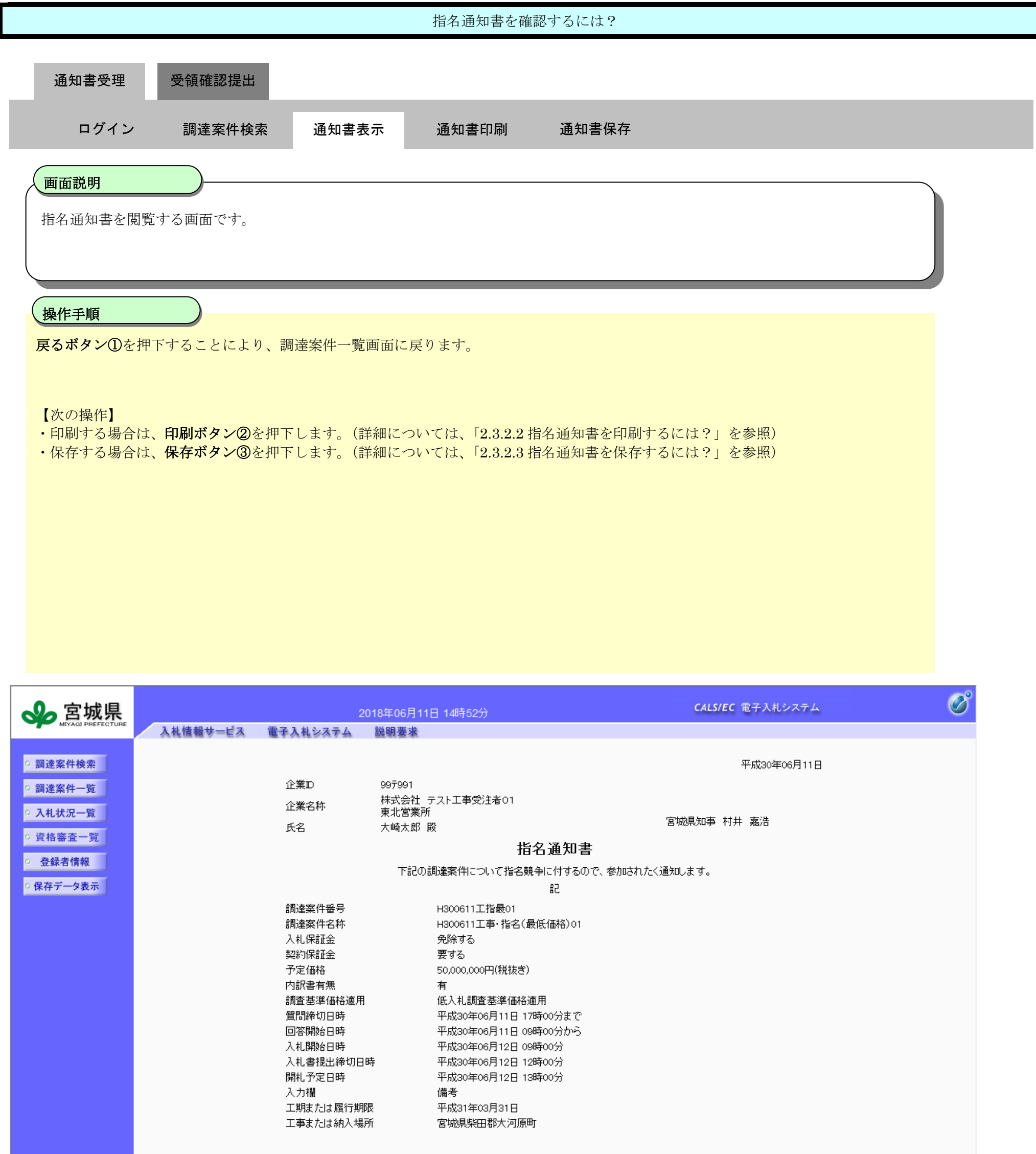

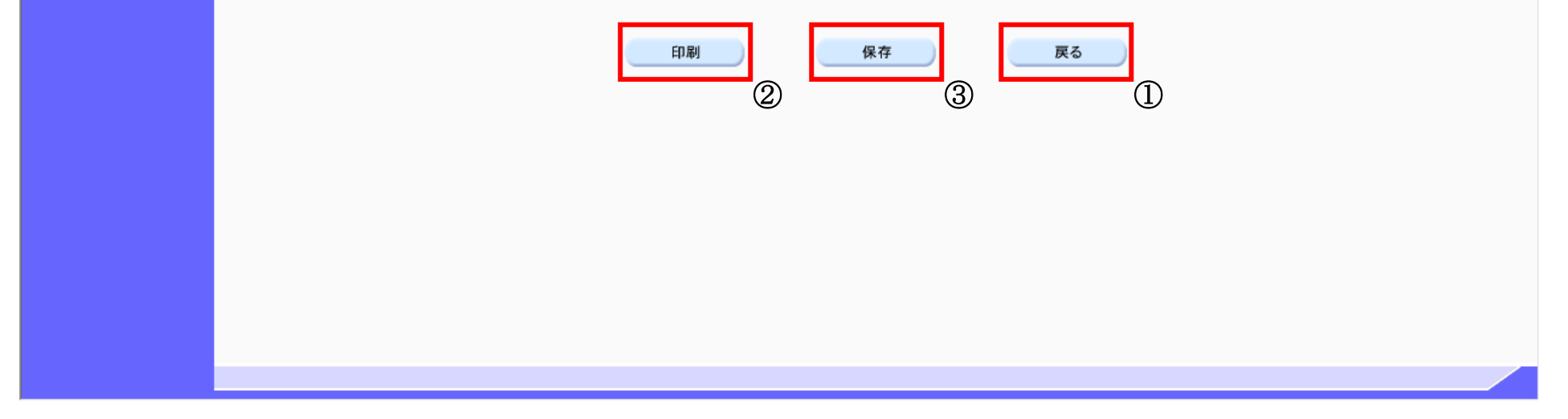

<span id="page-4-0"></span>2.3.2.2. 指名通知書を印刷するには?

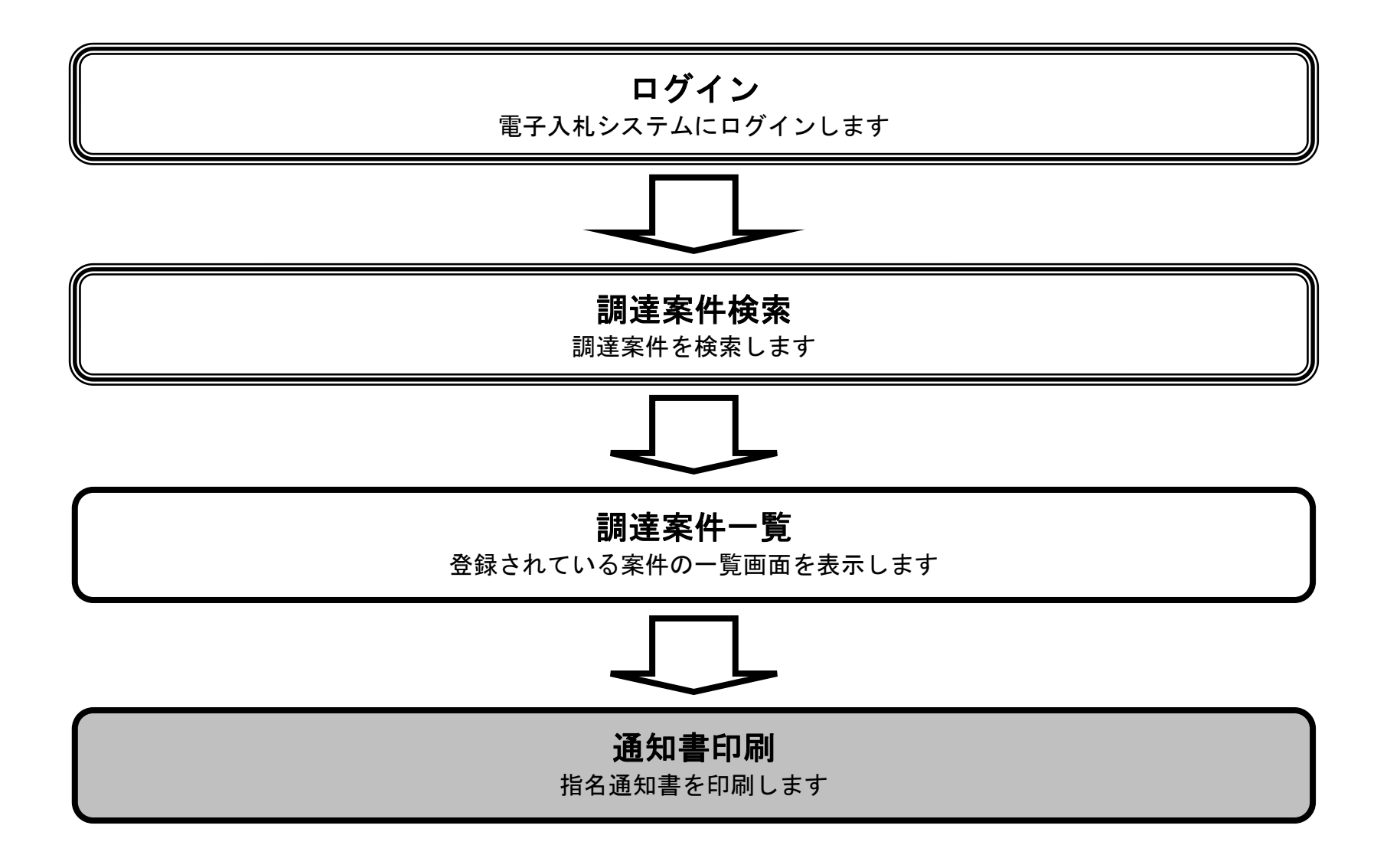

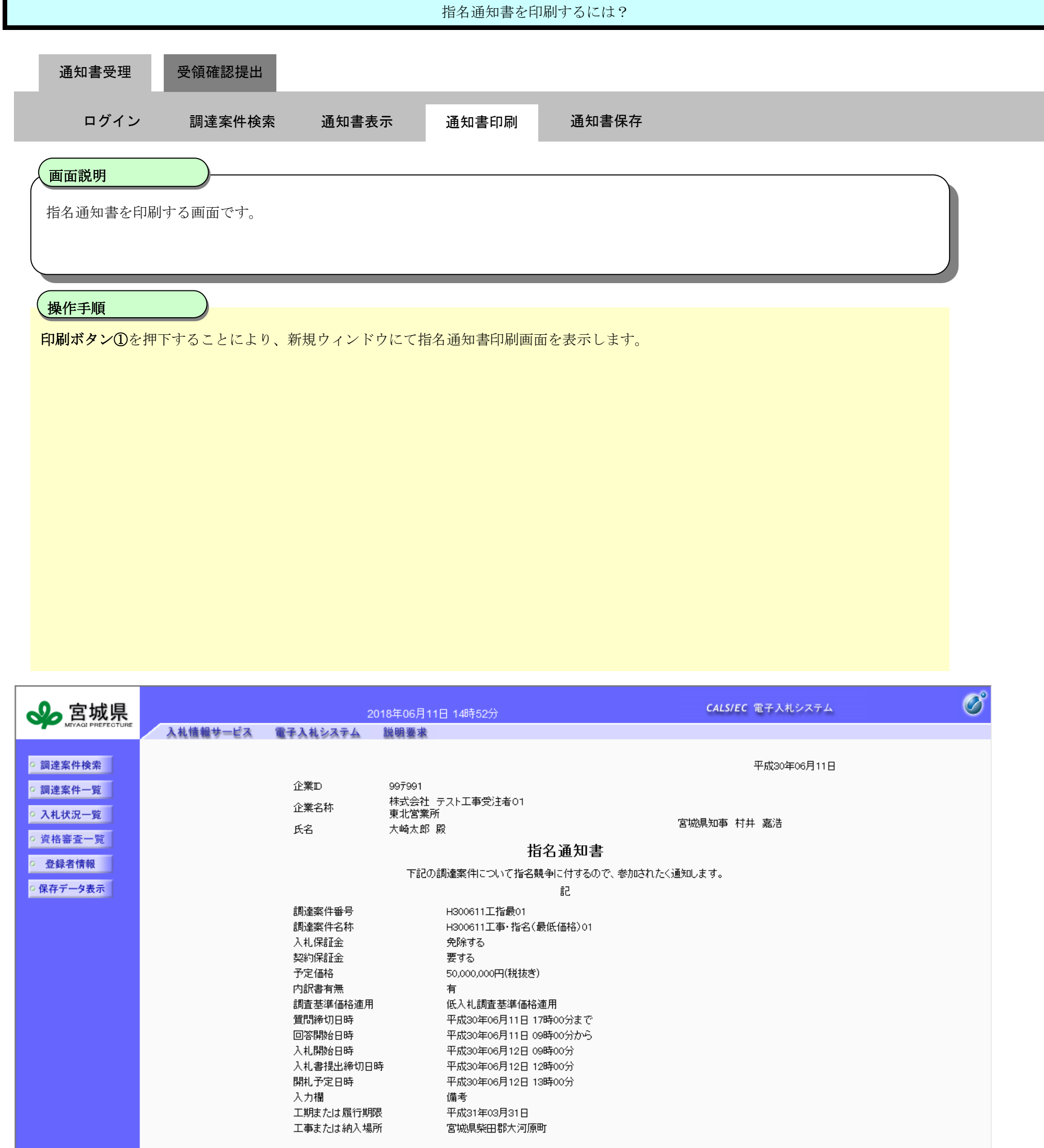

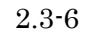

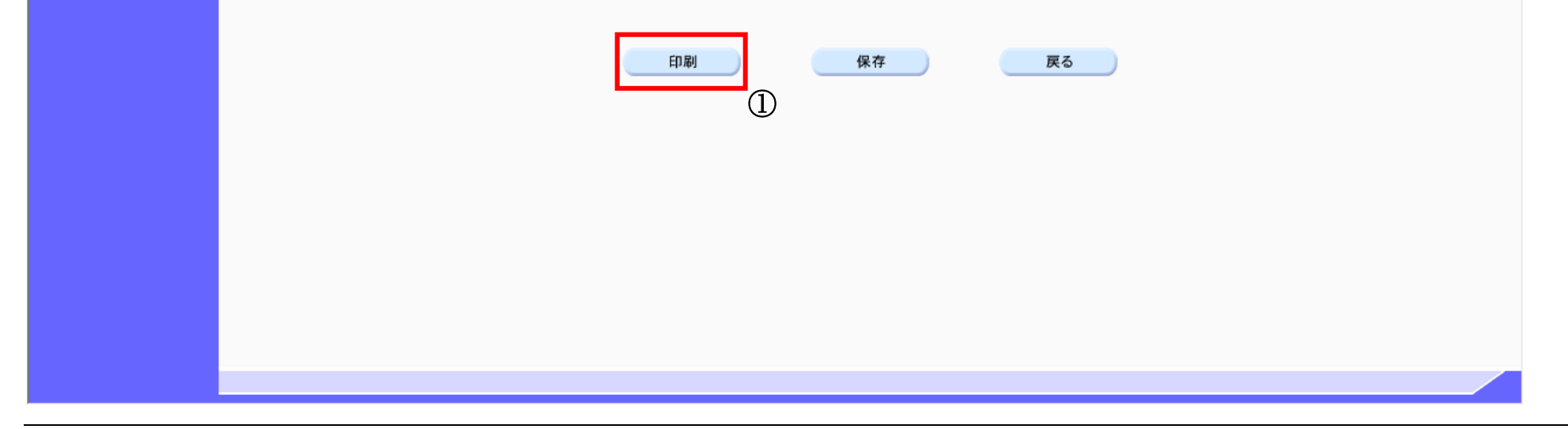

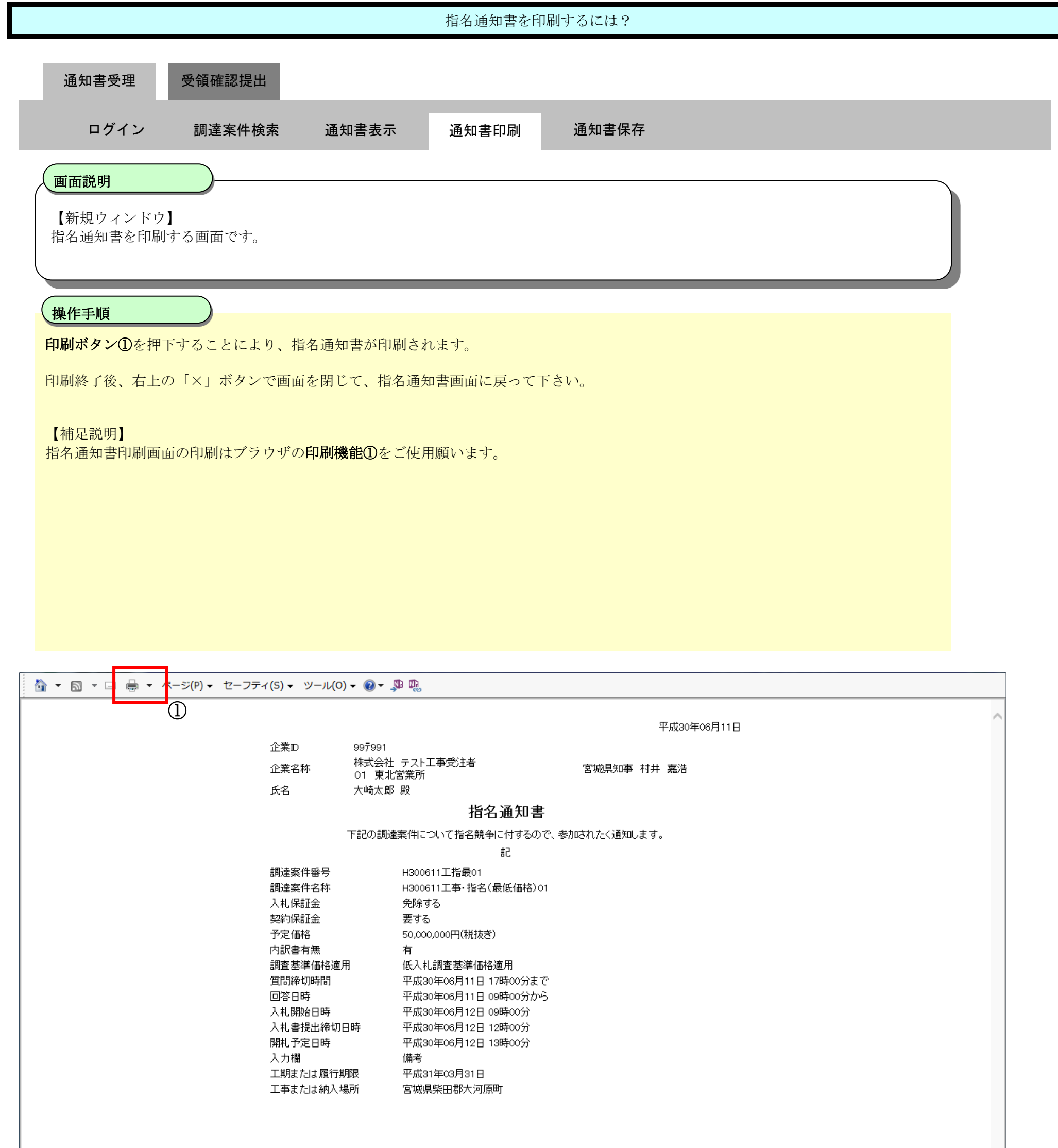

<span id="page-7-0"></span>2.3.2.3. 指名通知書を保存するには?

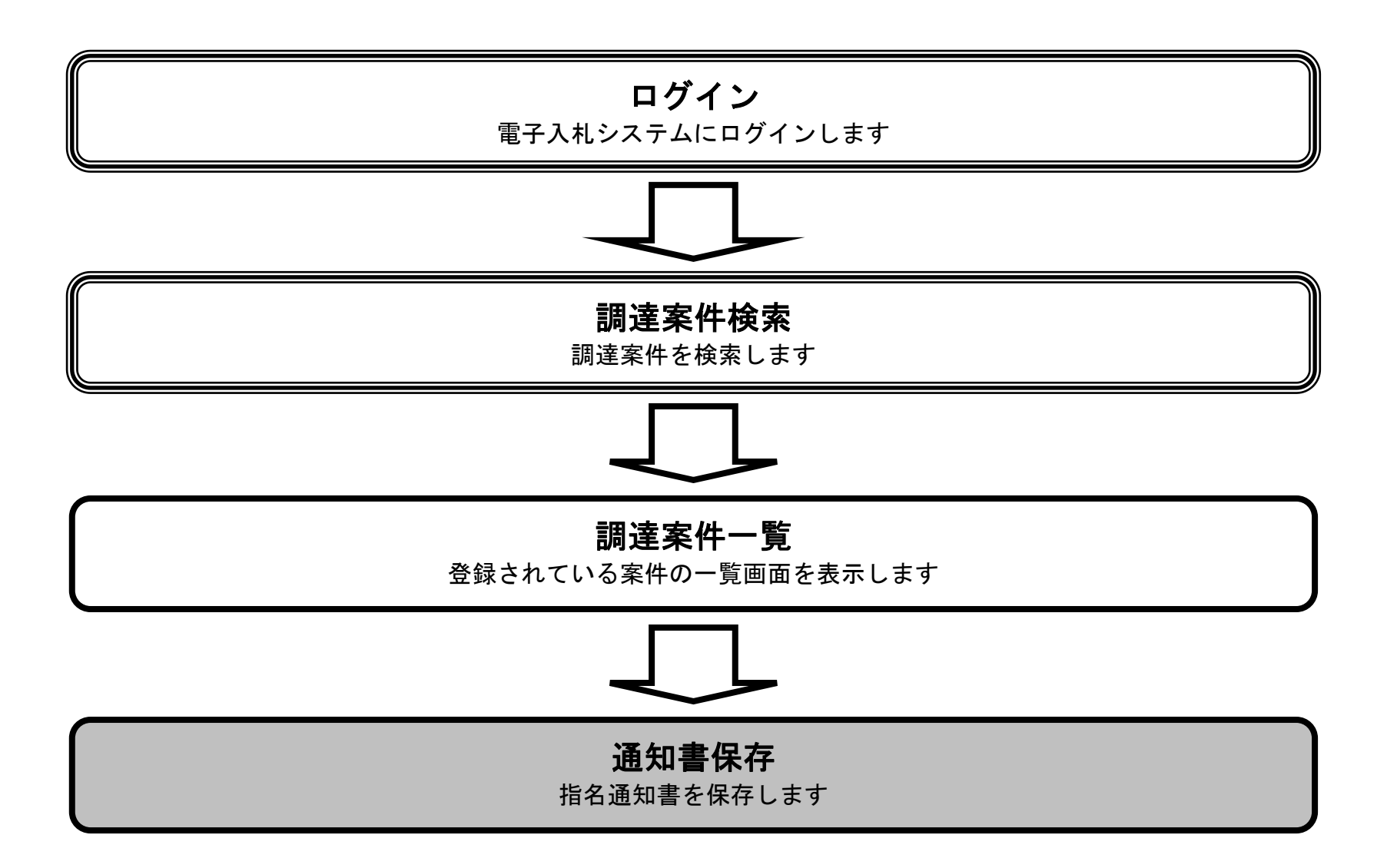

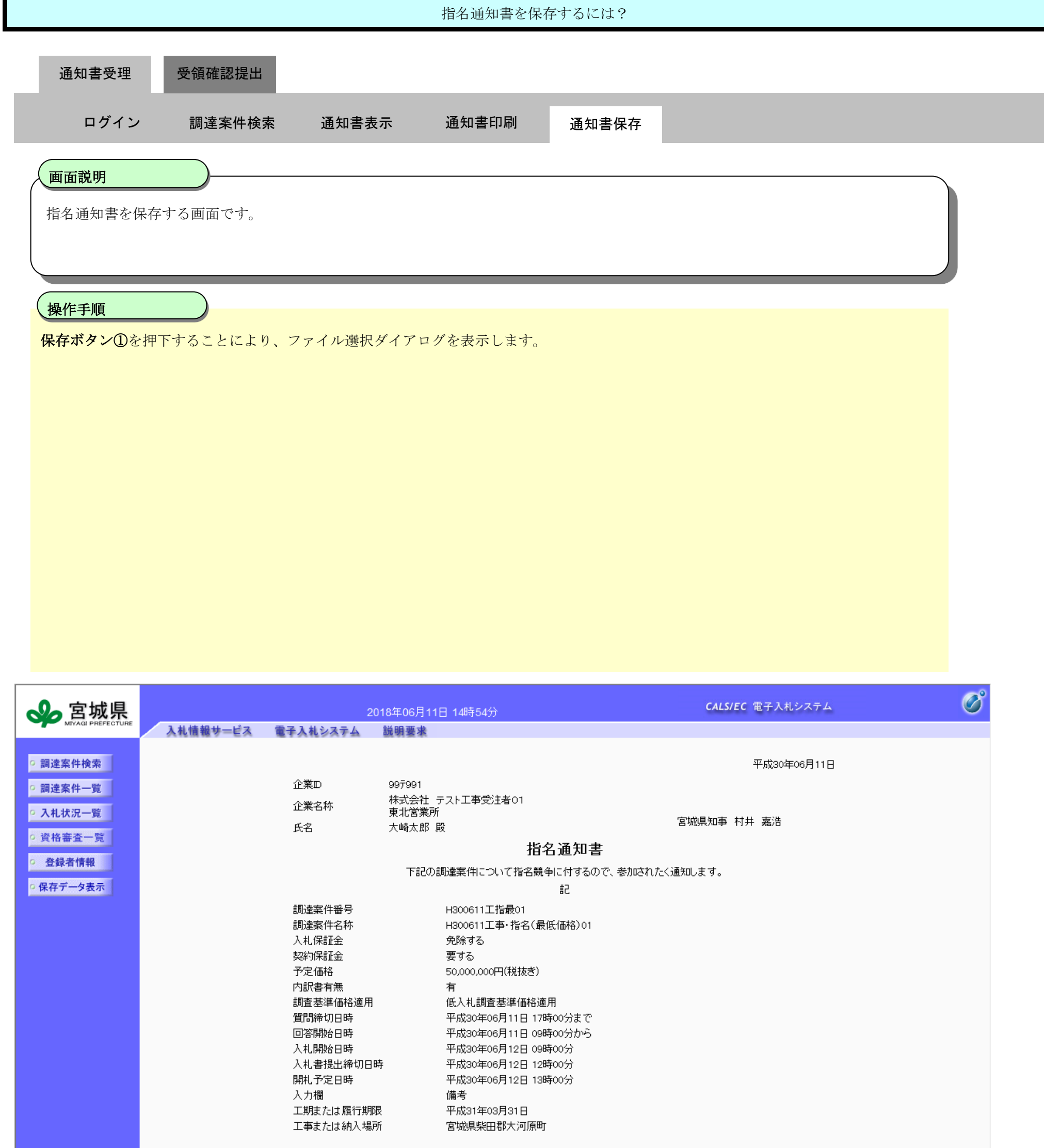

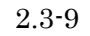

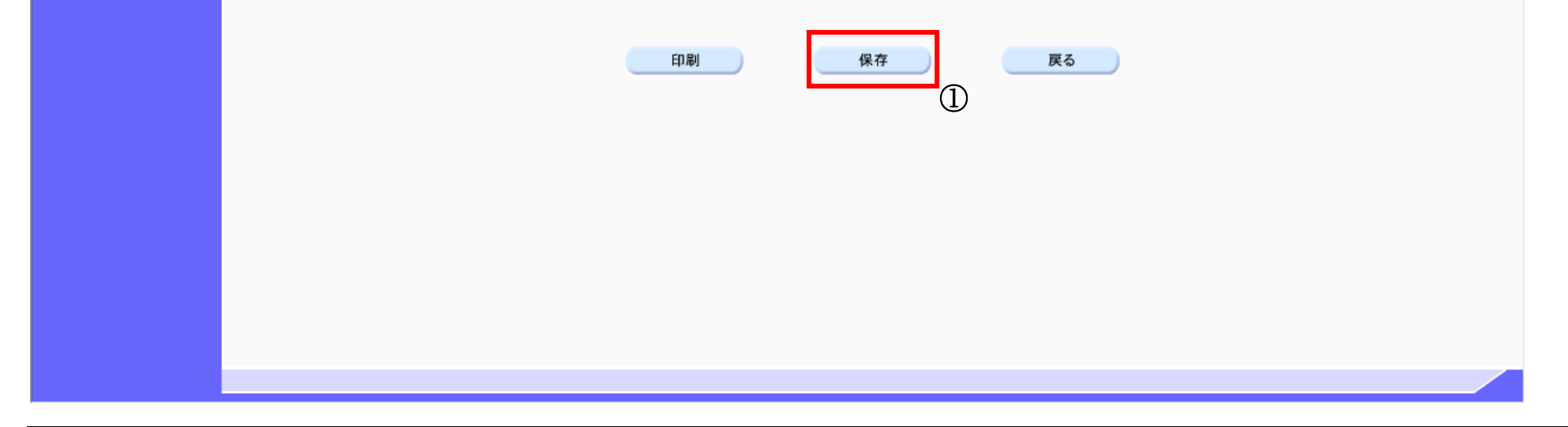

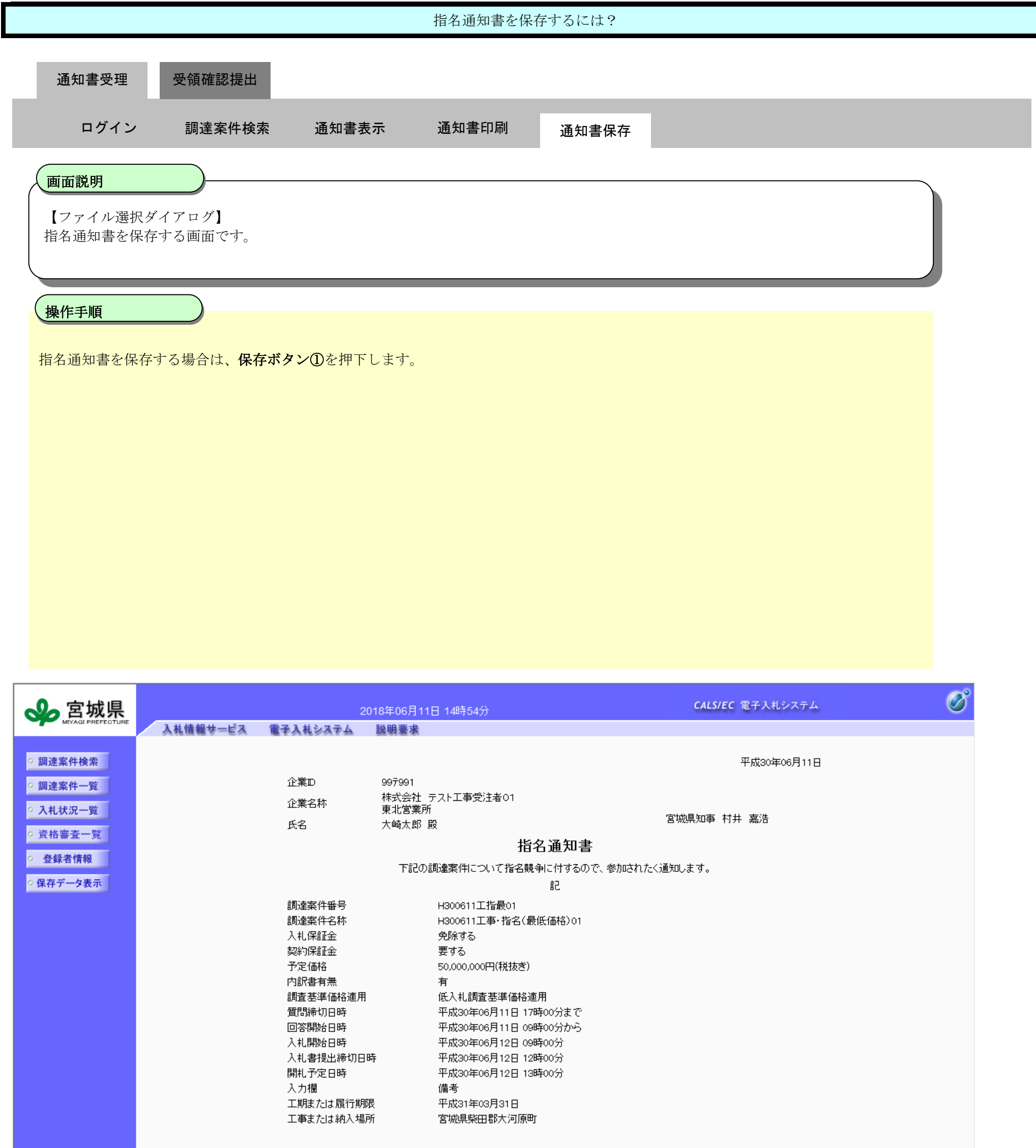

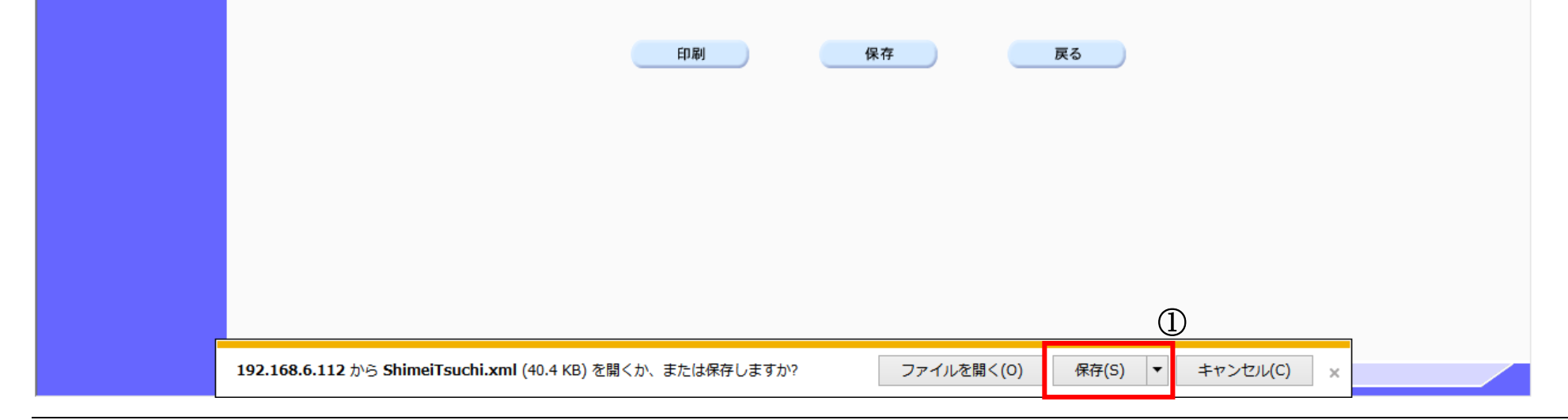

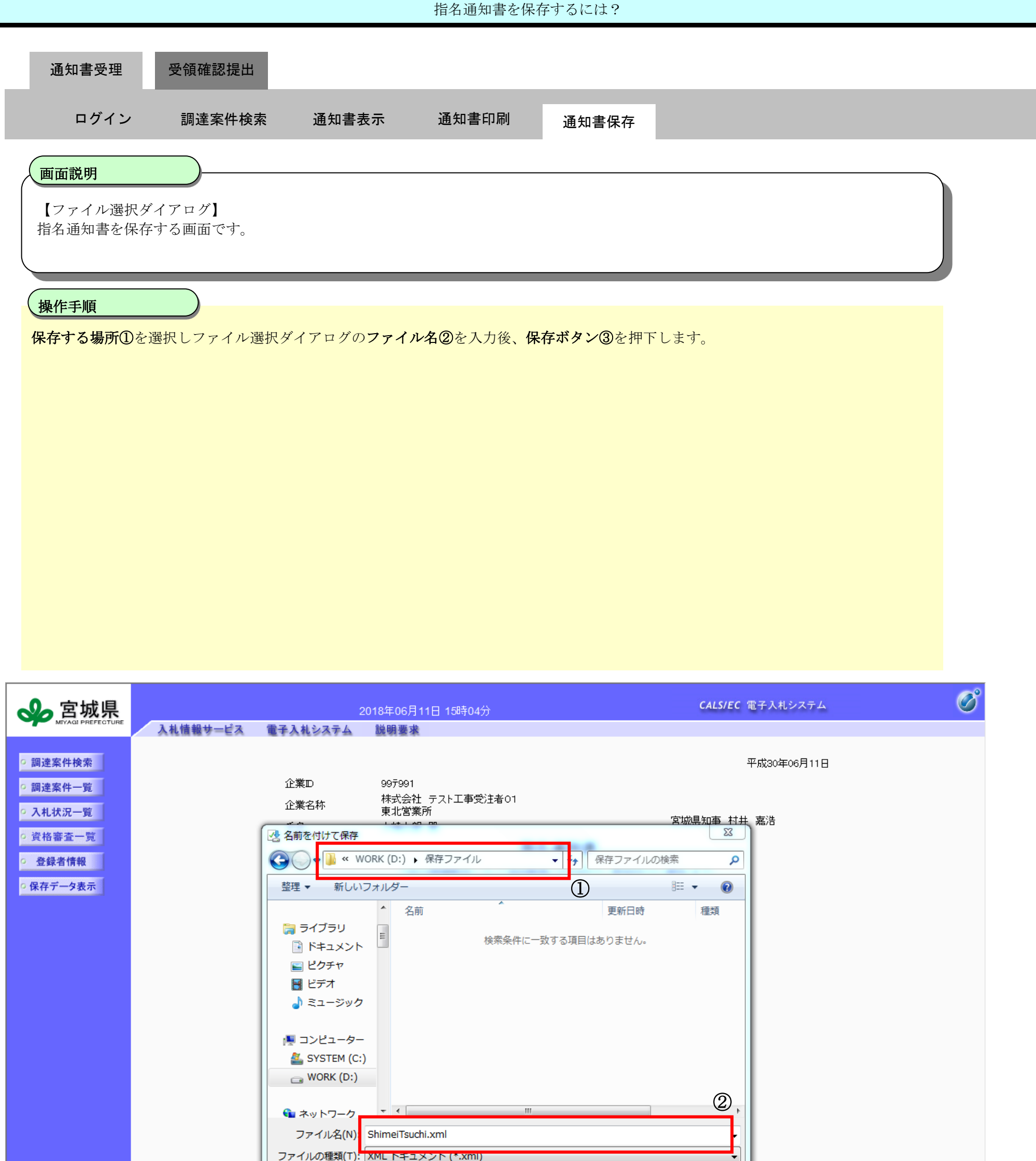

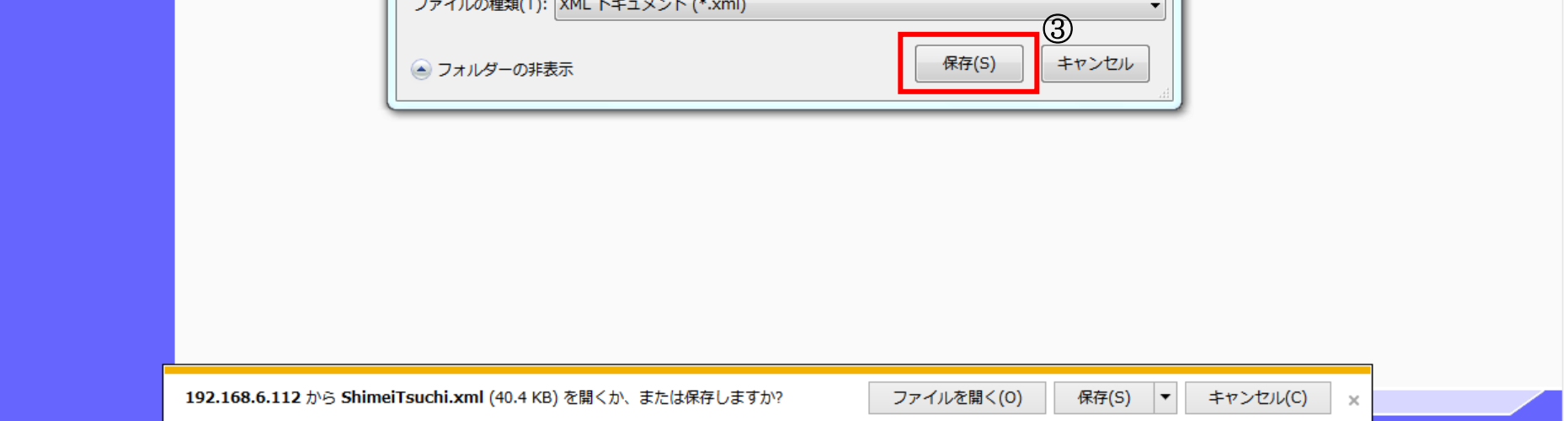

2.3-12

## <span id="page-11-0"></span>**2.3.3.**受領確認書提出の流れ

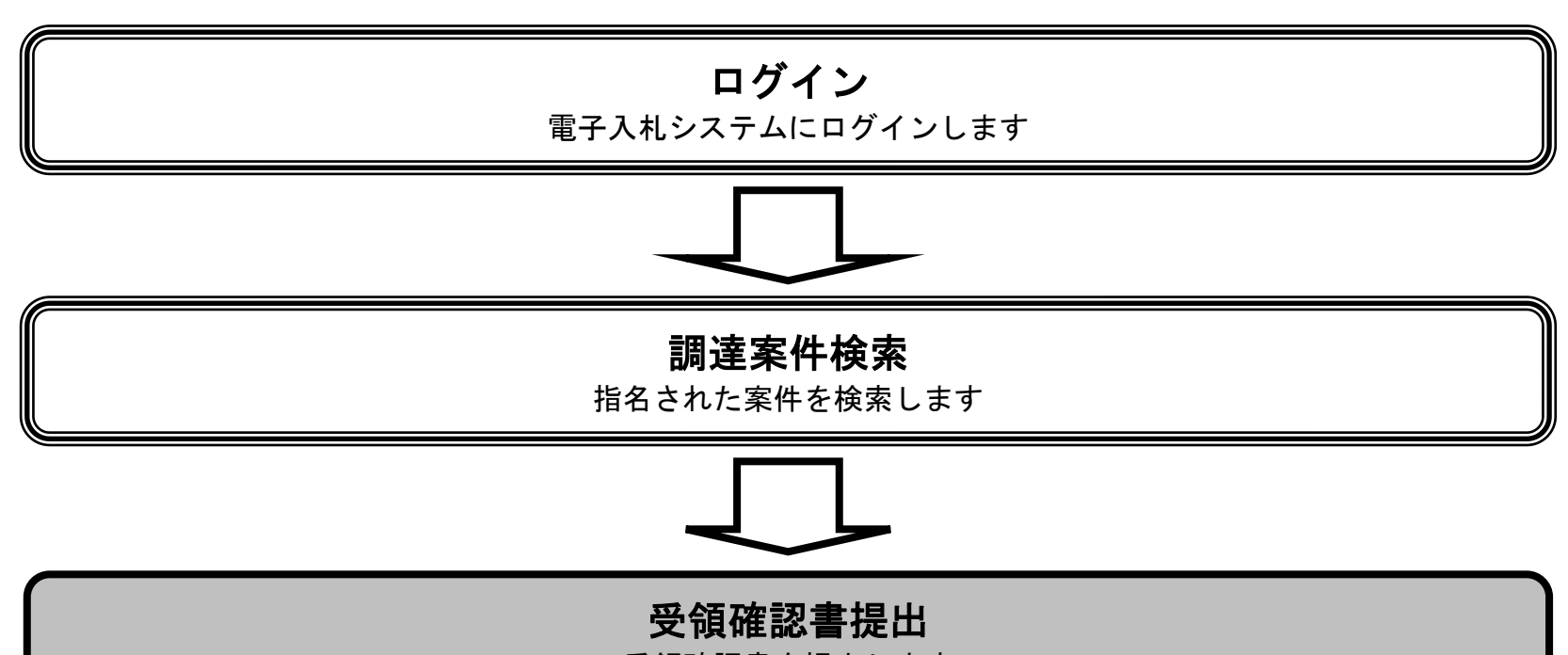

#### 受領確認書を提出します

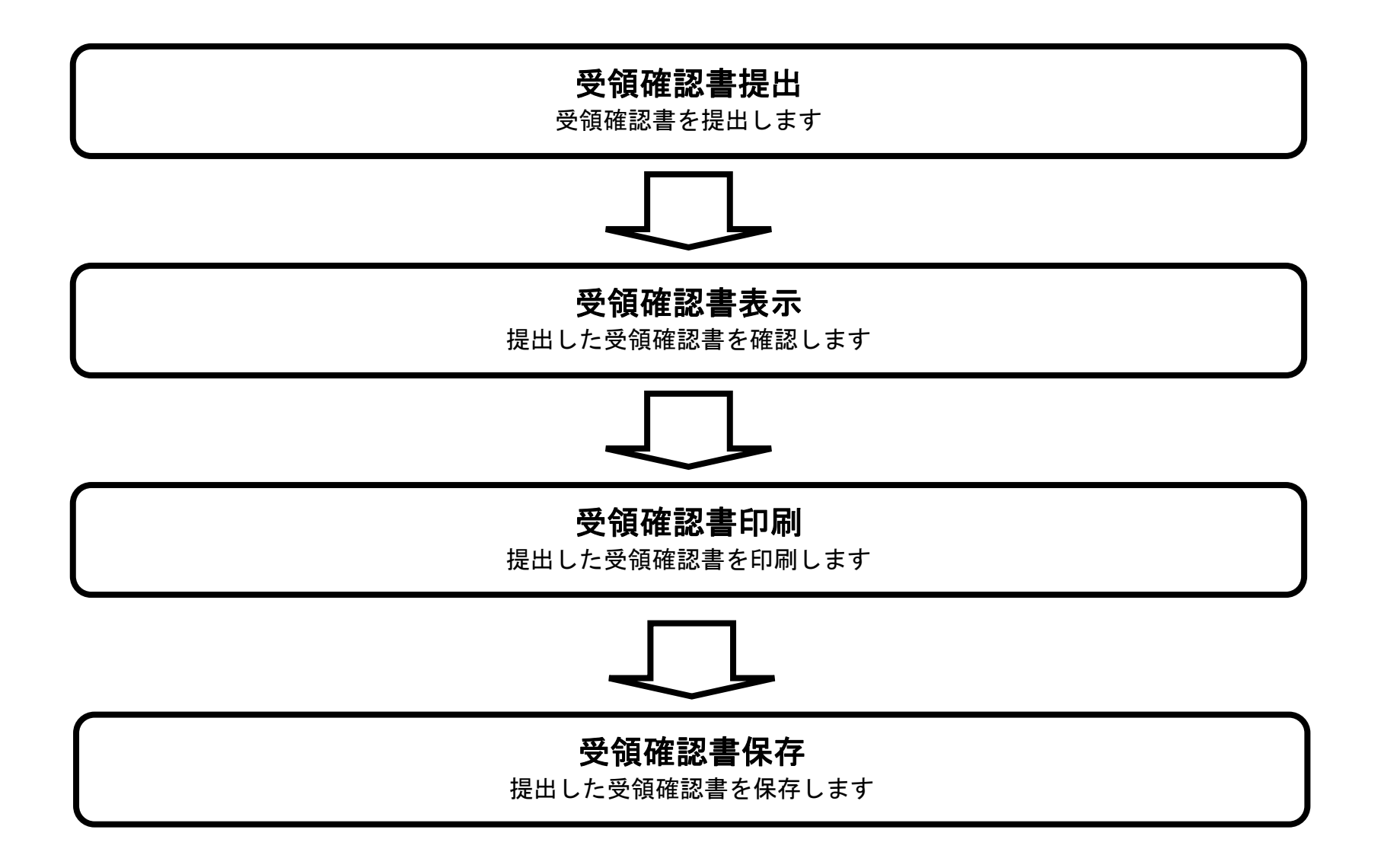

<span id="page-11-1"></span>2.3.3.1. 受領確認書の提出をするには?

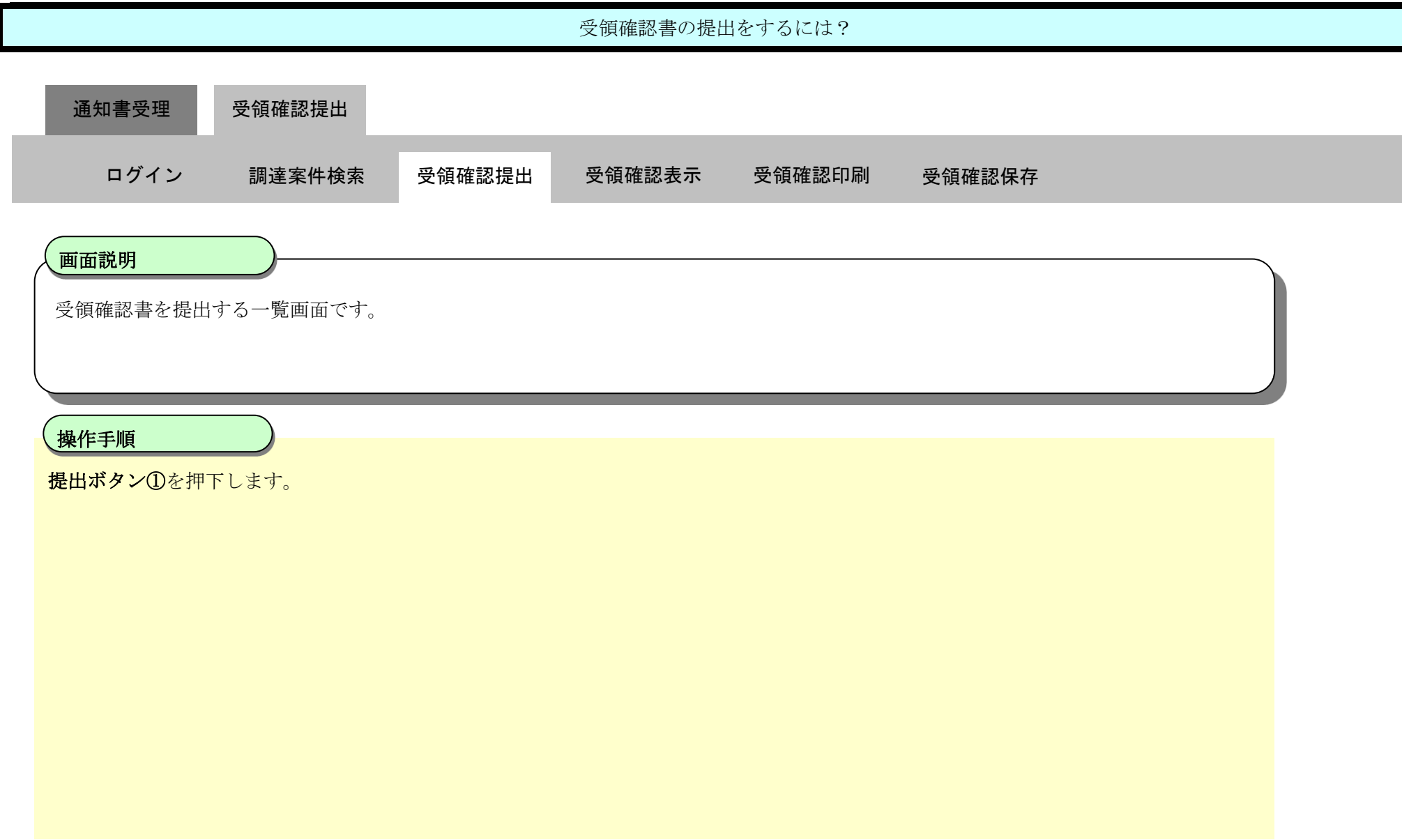

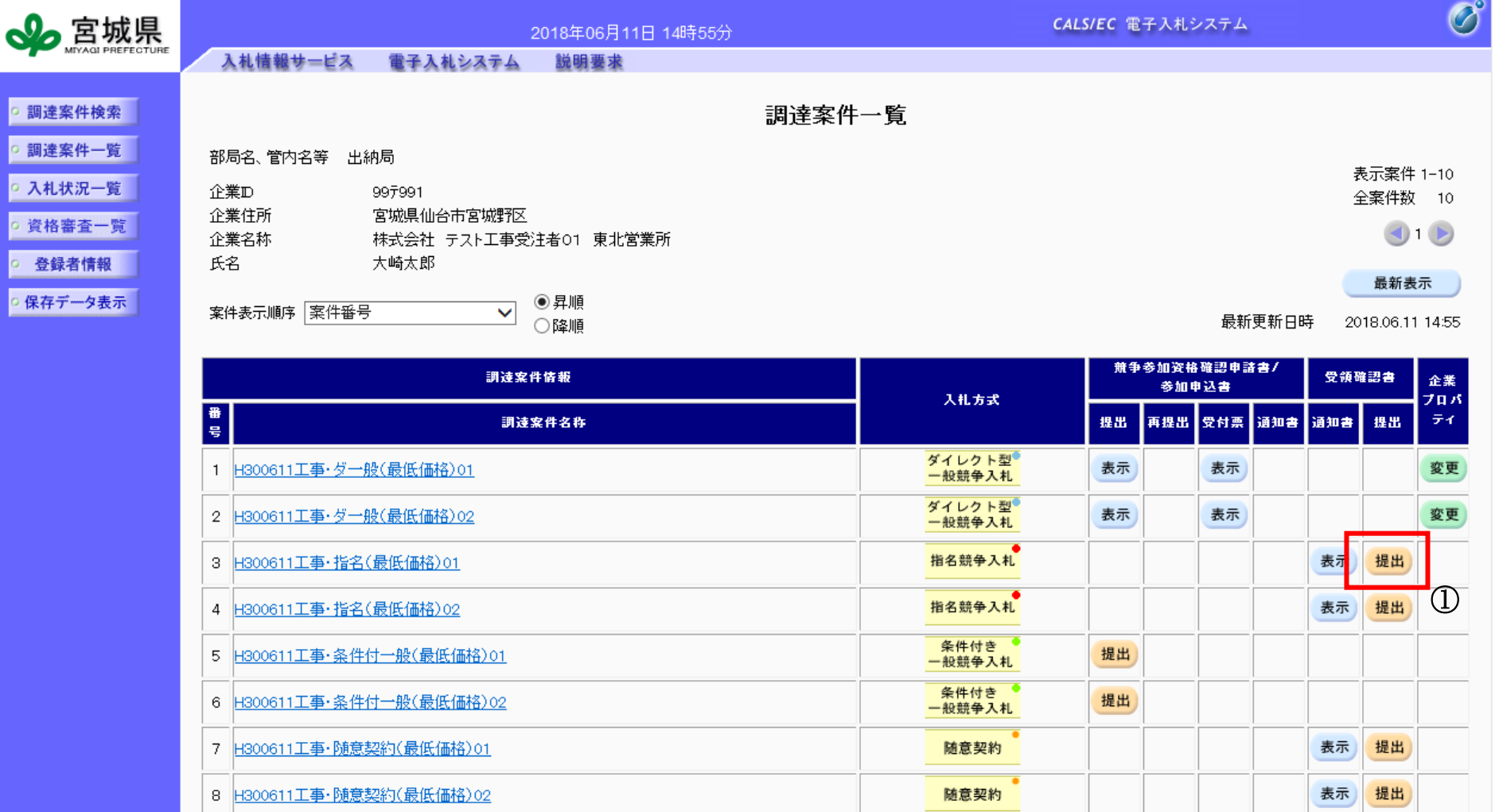

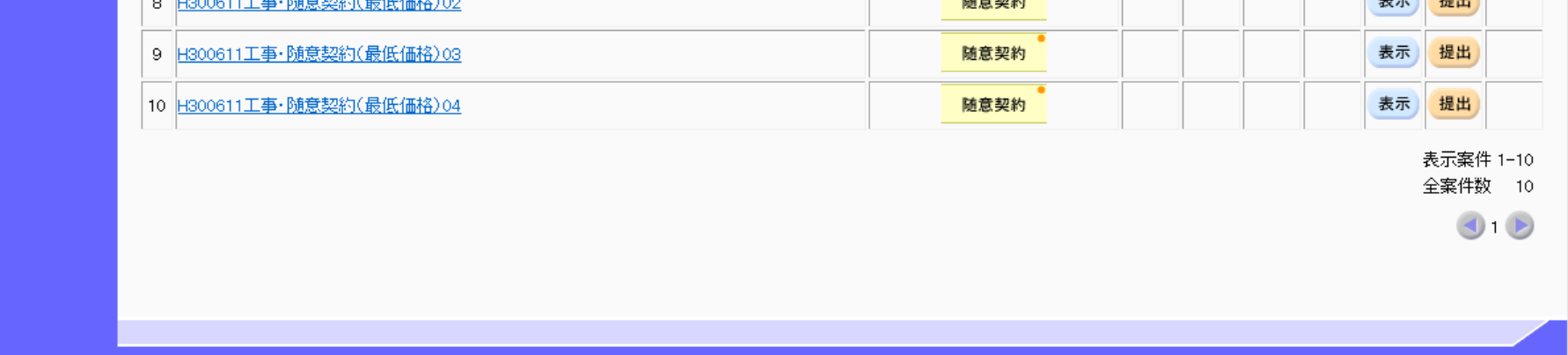

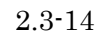

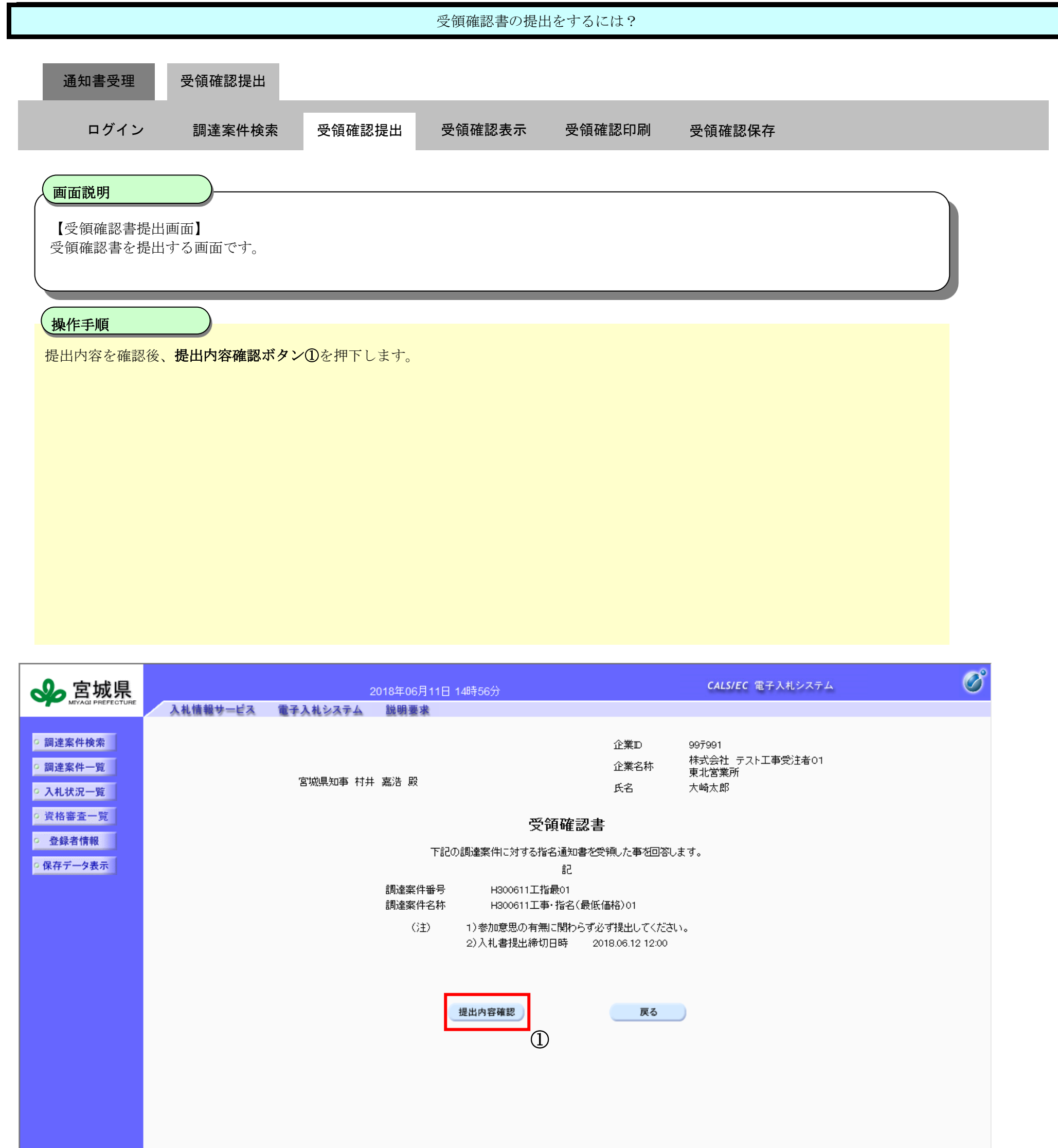

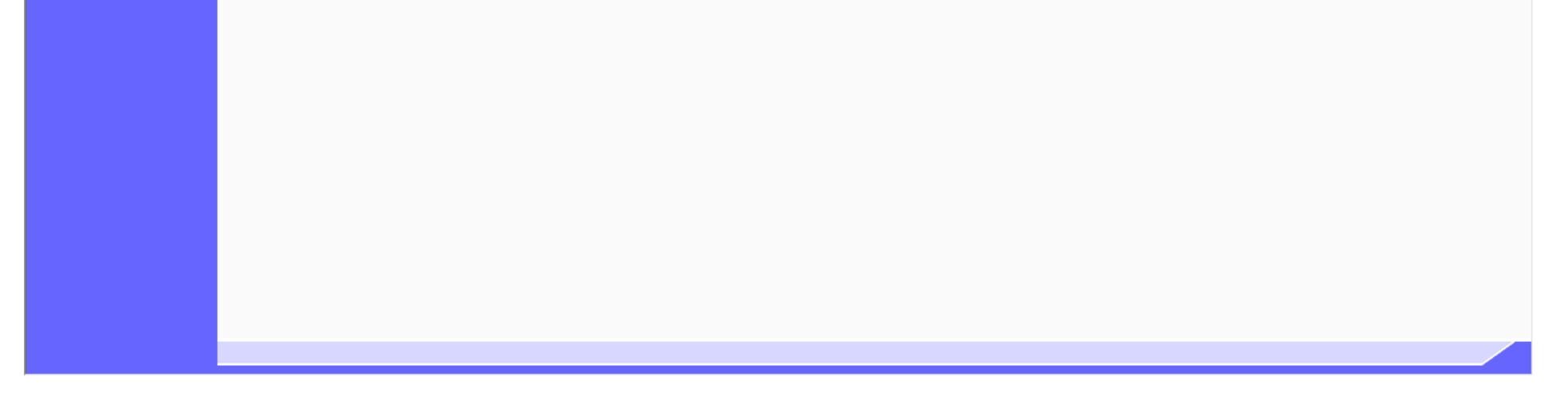

2.3-15

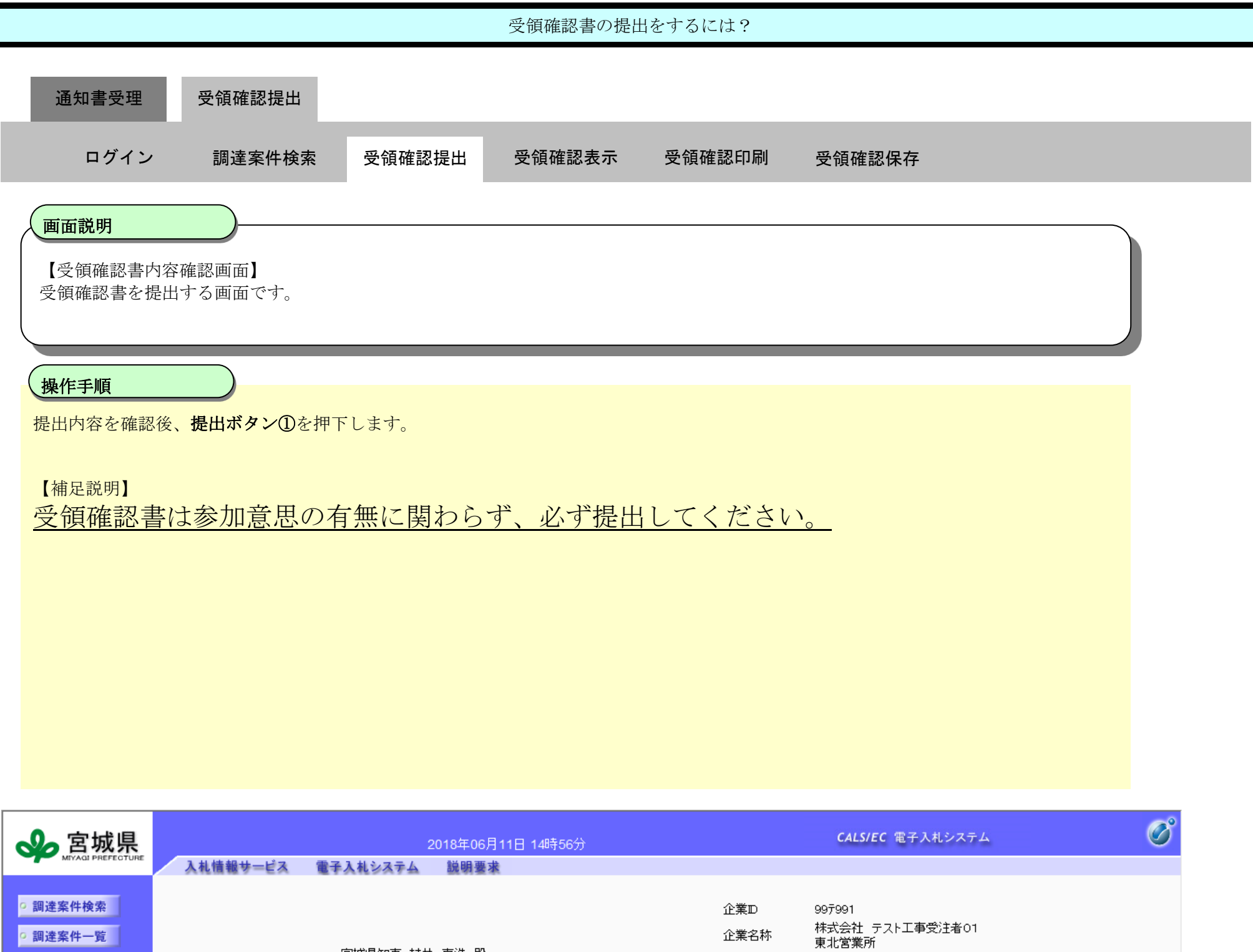

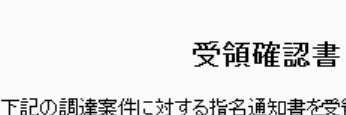

宮城県知事 村井 嘉浩 殿

○ 入札状況一覧 | ○ 資格審査一覧 |

○ 登録者情報 |

◎ 保存データ表示 |

i知書を受領した事を回答します。 記 調達案件番号 H300611工指最01 調達案件名称 H300611工事・指名(最低価格)01

氏名

大崎太郎

(注) 1)参加意思の有無に関わらず必ず提出してください。 2)入札書提出締切日時 2018.06.12 12:00

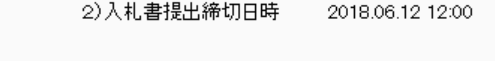

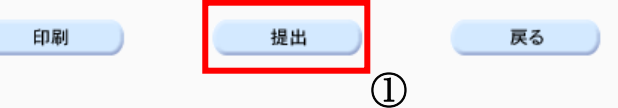

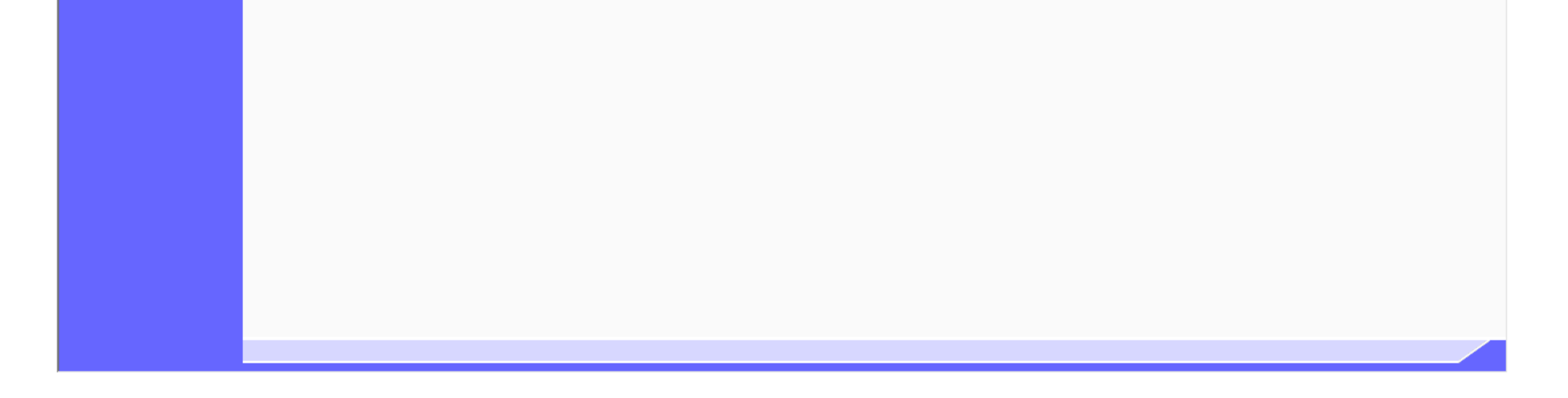

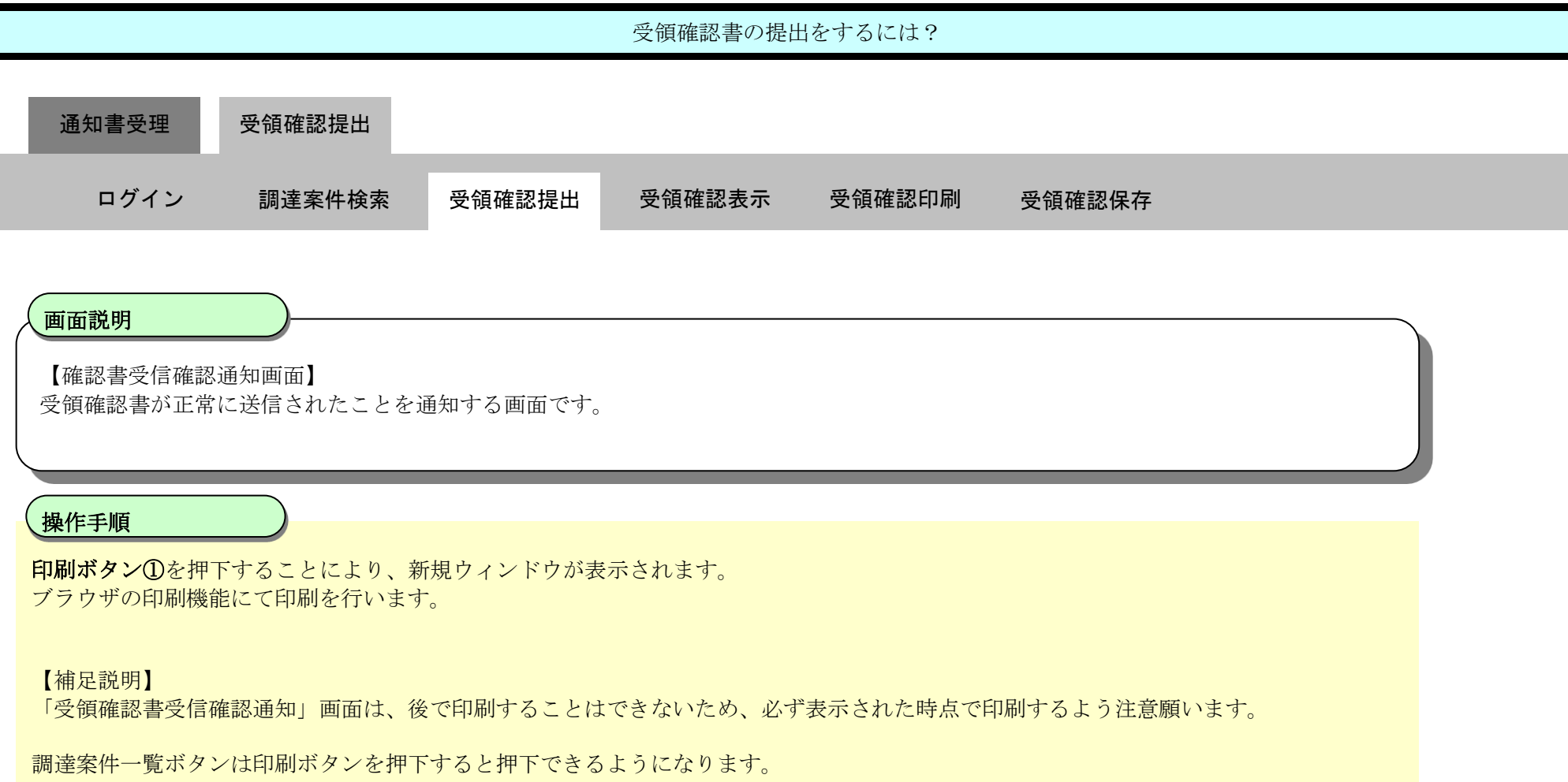

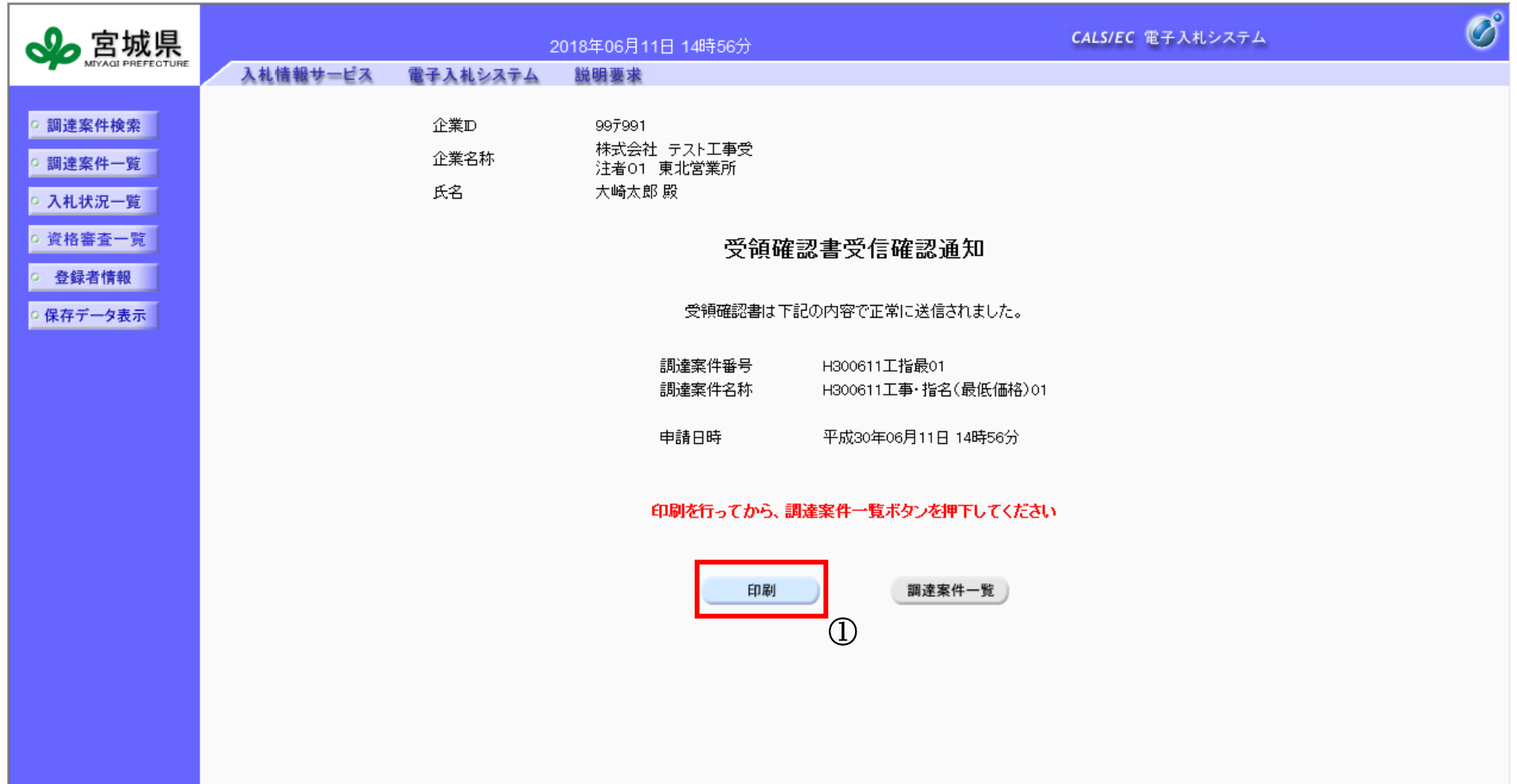

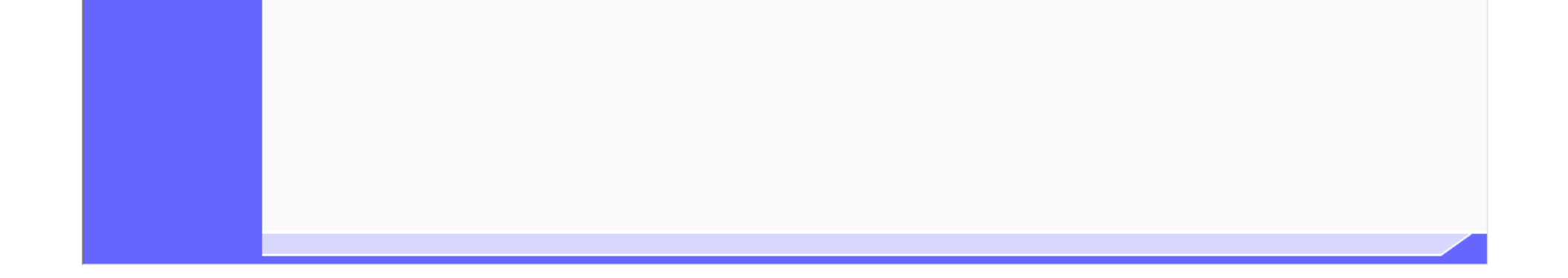

2.3-17

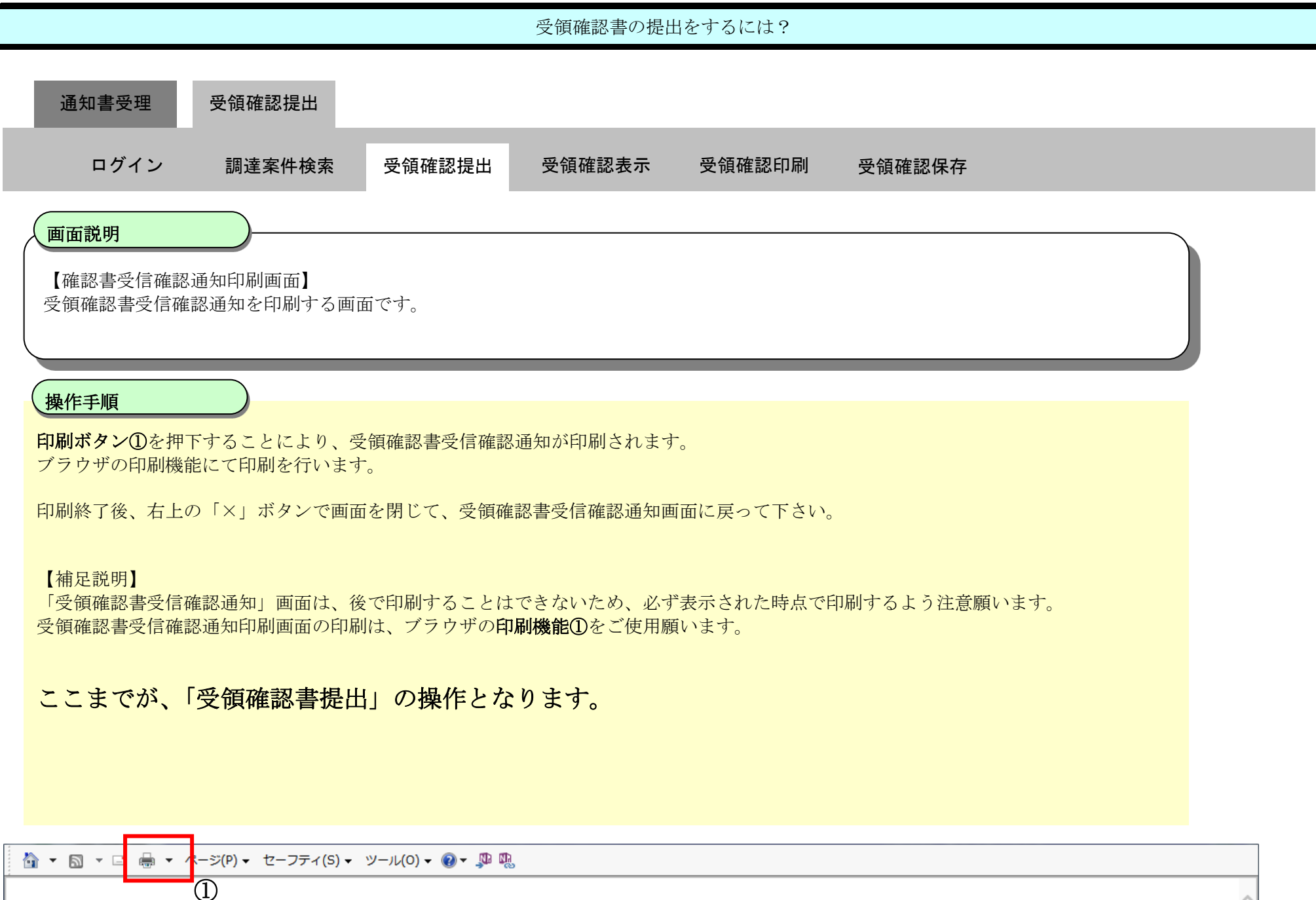

企業ID 997991 株式会社 テスト工事受 企業名称 注者01 東北営業所 氏名 大崎太郎 殿

#### 受領確認書受信確認通知

受領確認書は下記の内容で正常に送信されました。

調達案件番号 H300611工指最01 調達案件名称 H300611工事・指名(最低価格)01

申請日時 平成30年06月11日 14時56分

<span id="page-17-0"></span>2.3.3.2. 受領確認書の表示をするには?

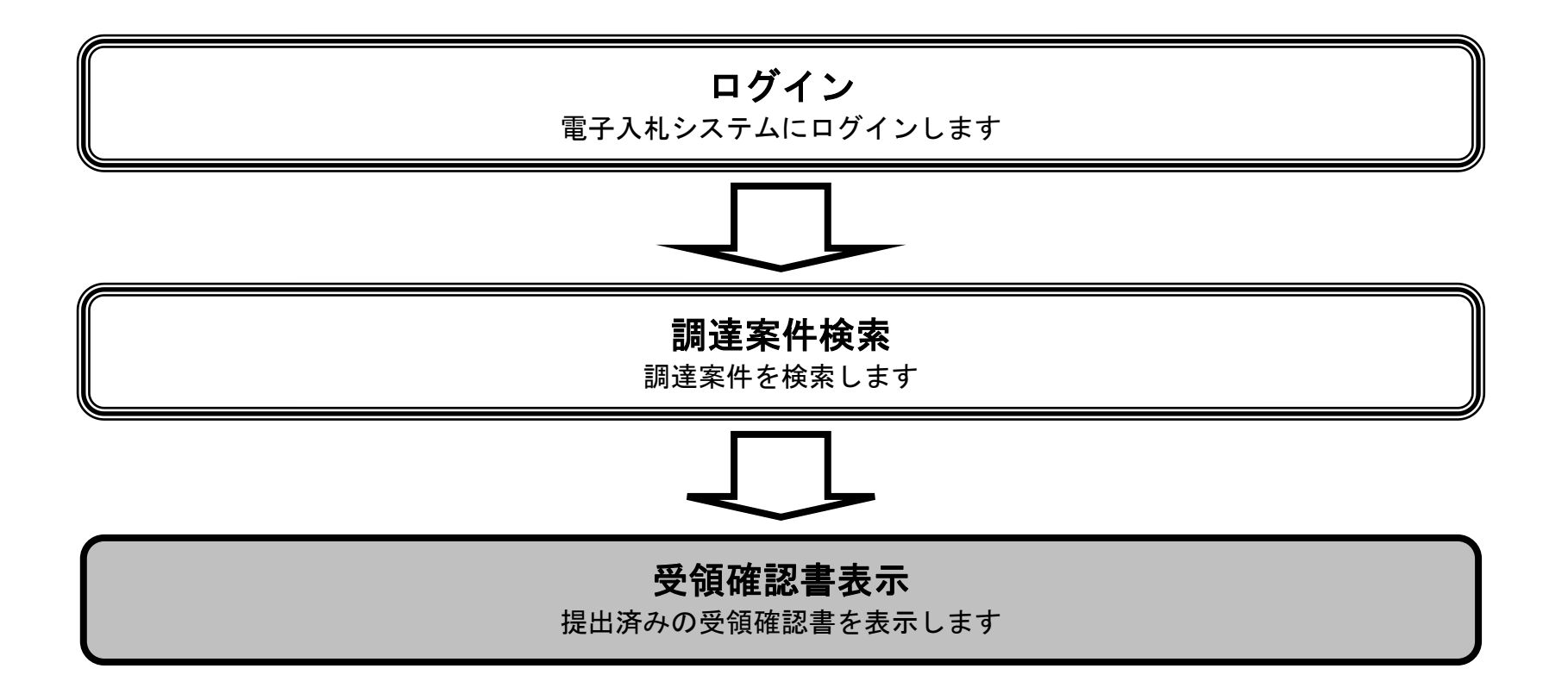

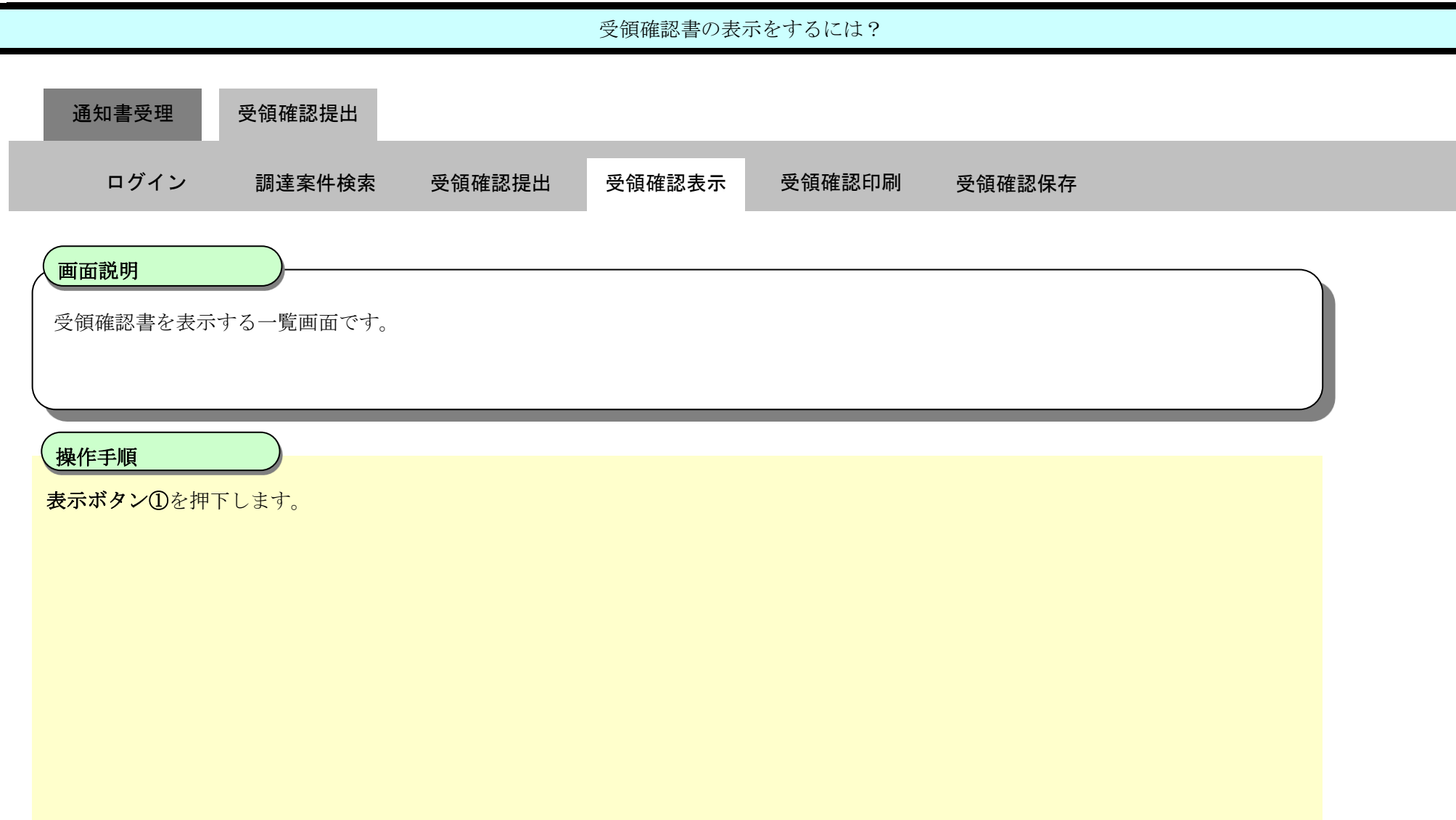

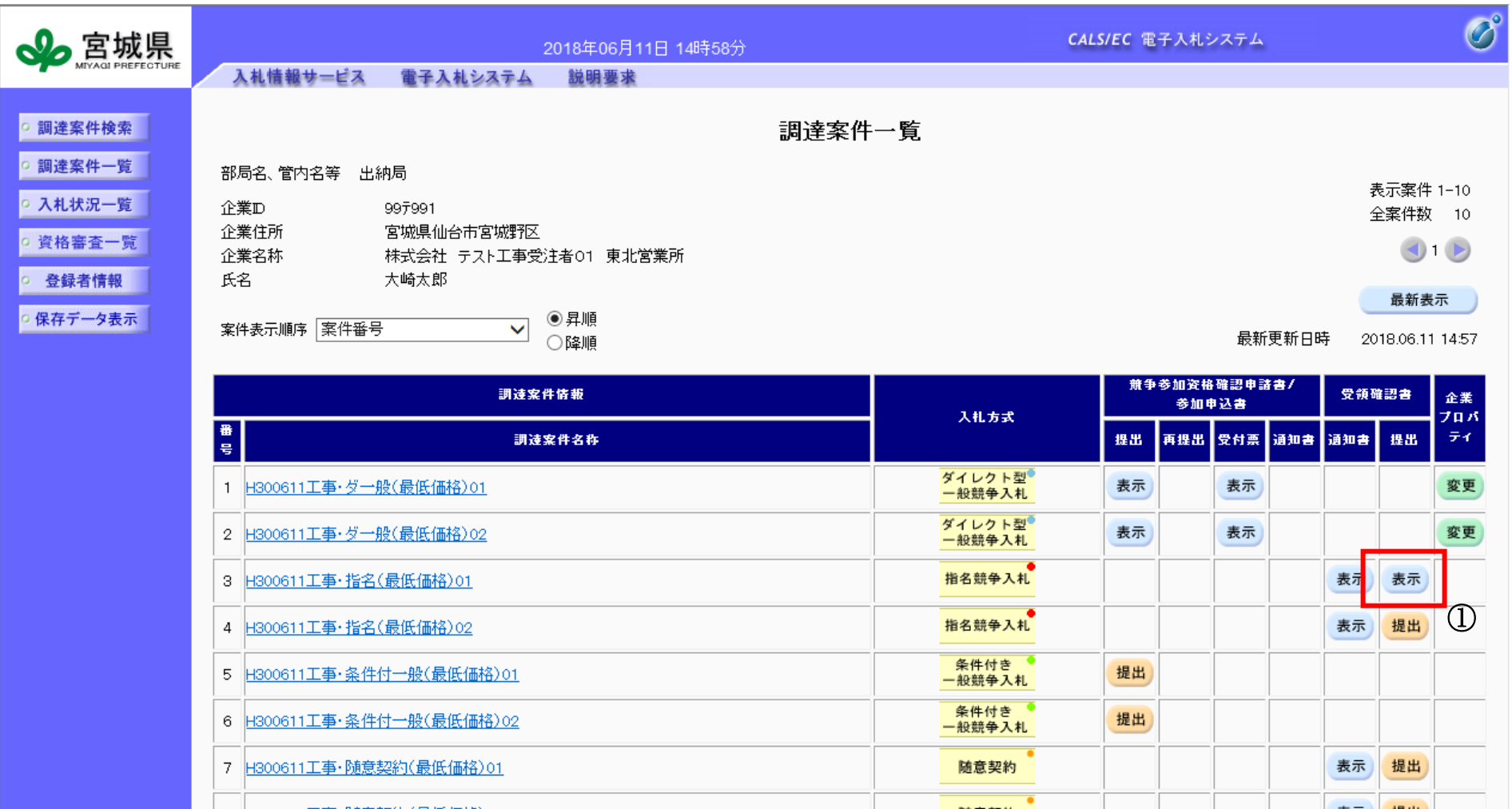

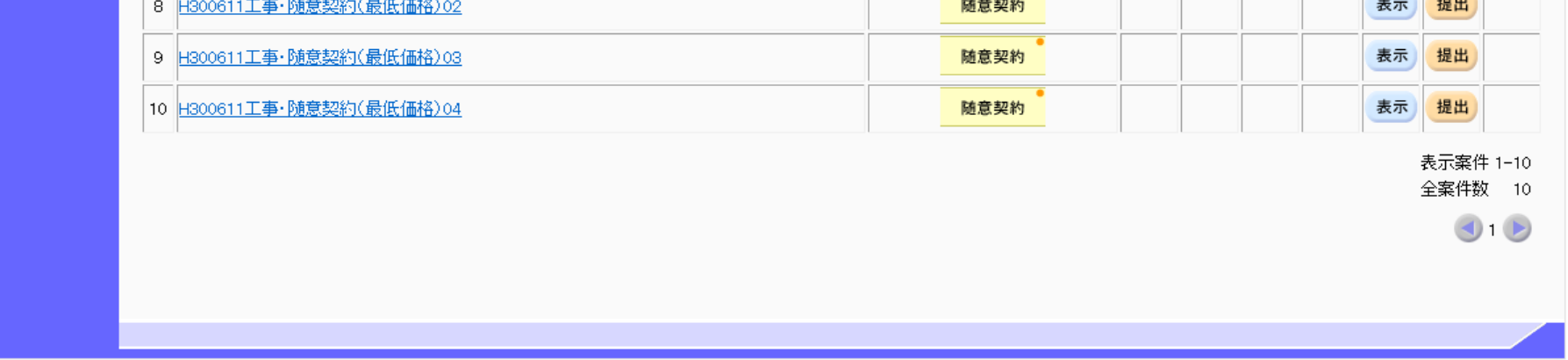

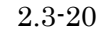

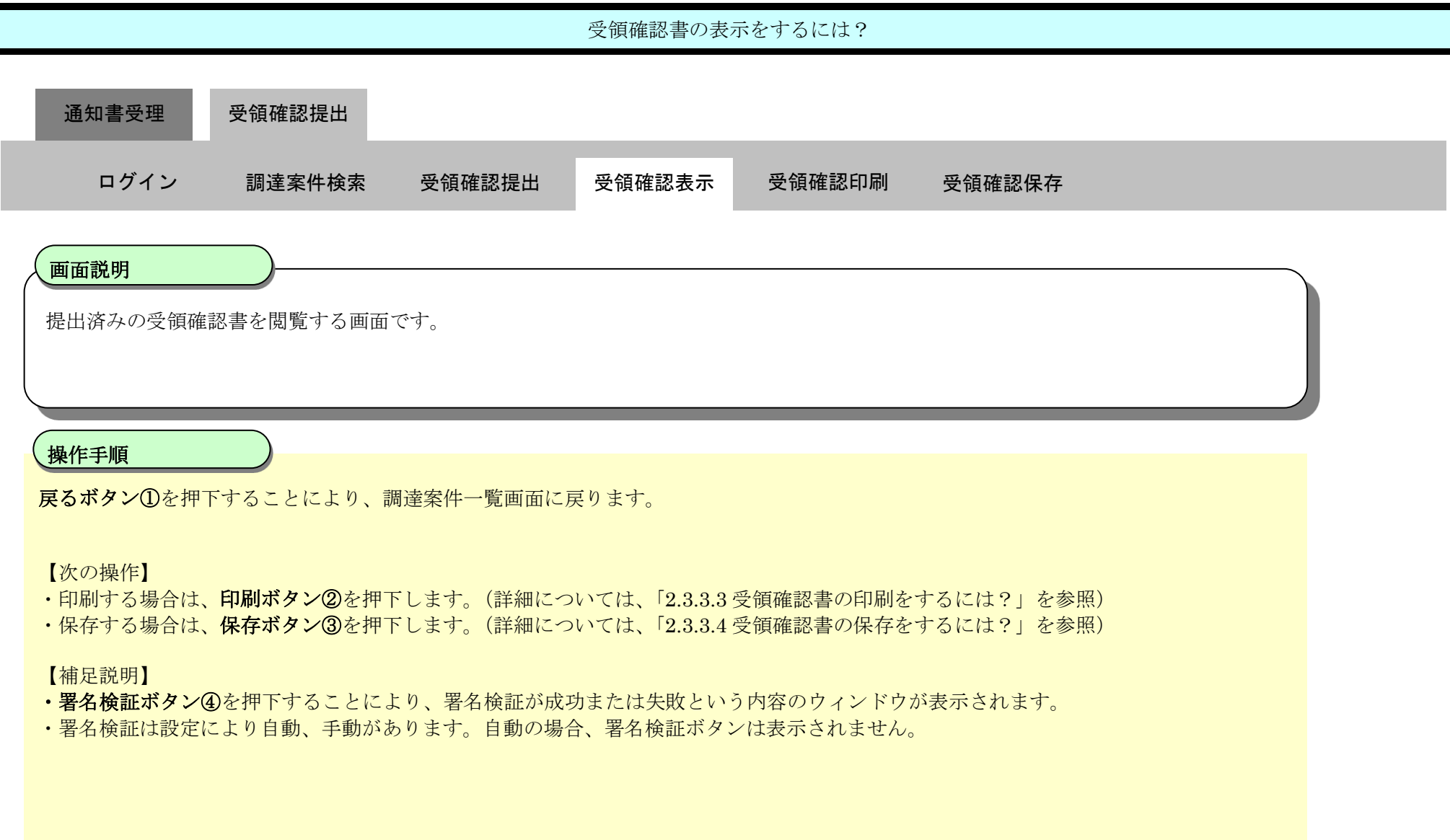

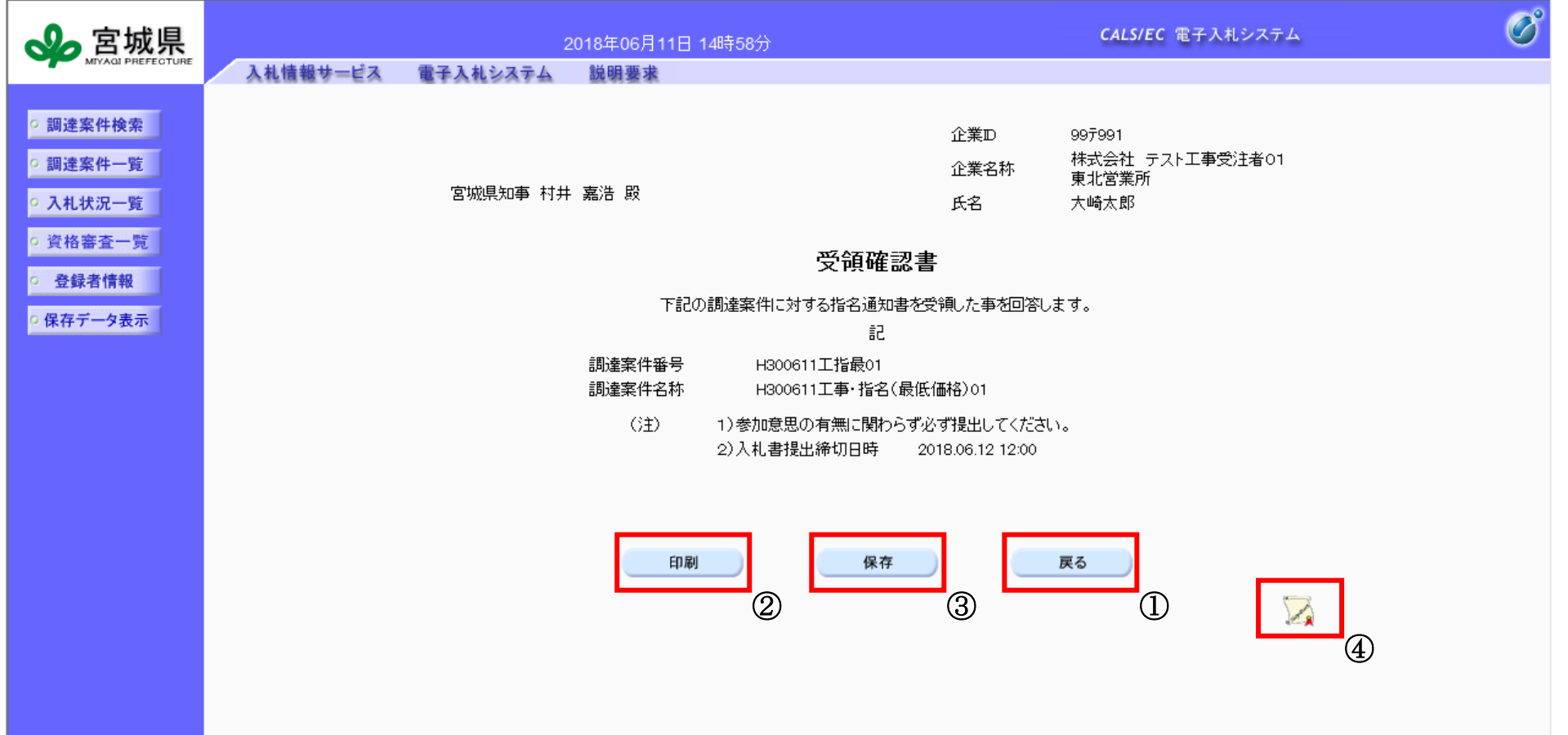

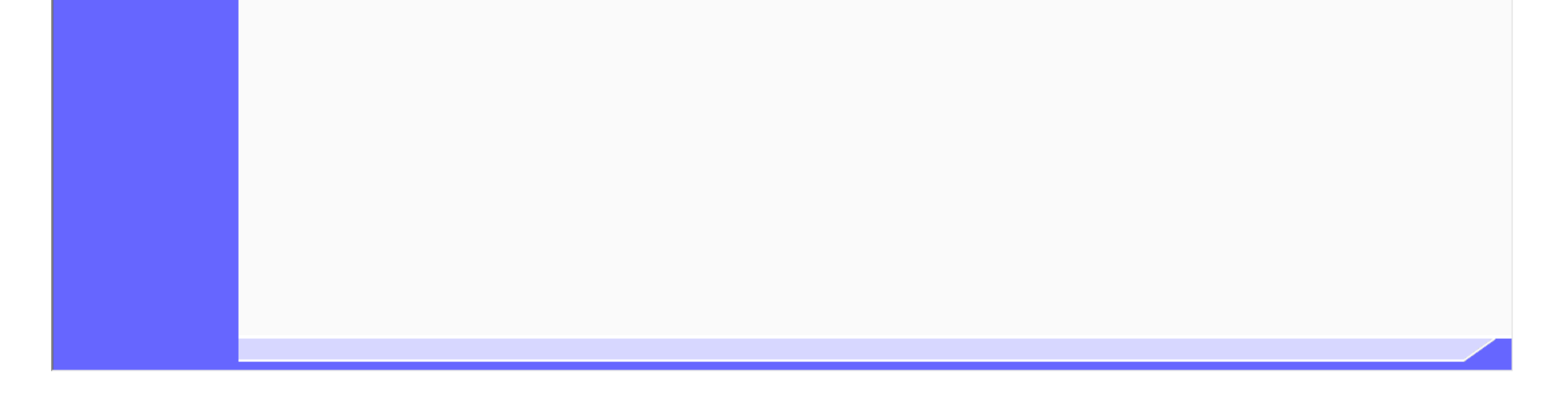

<span id="page-20-0"></span>2.3.3.3. 受領確認書の印刷をするには?

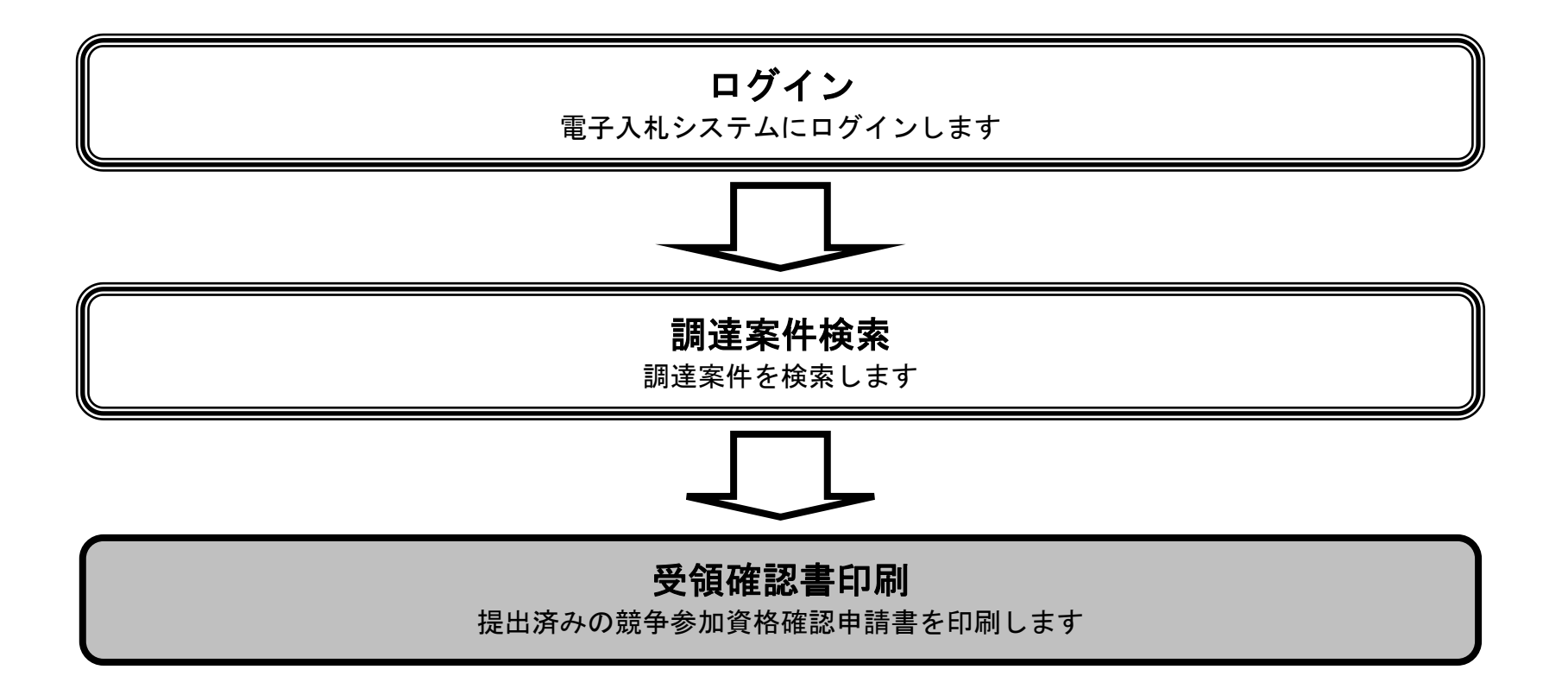

X

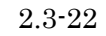

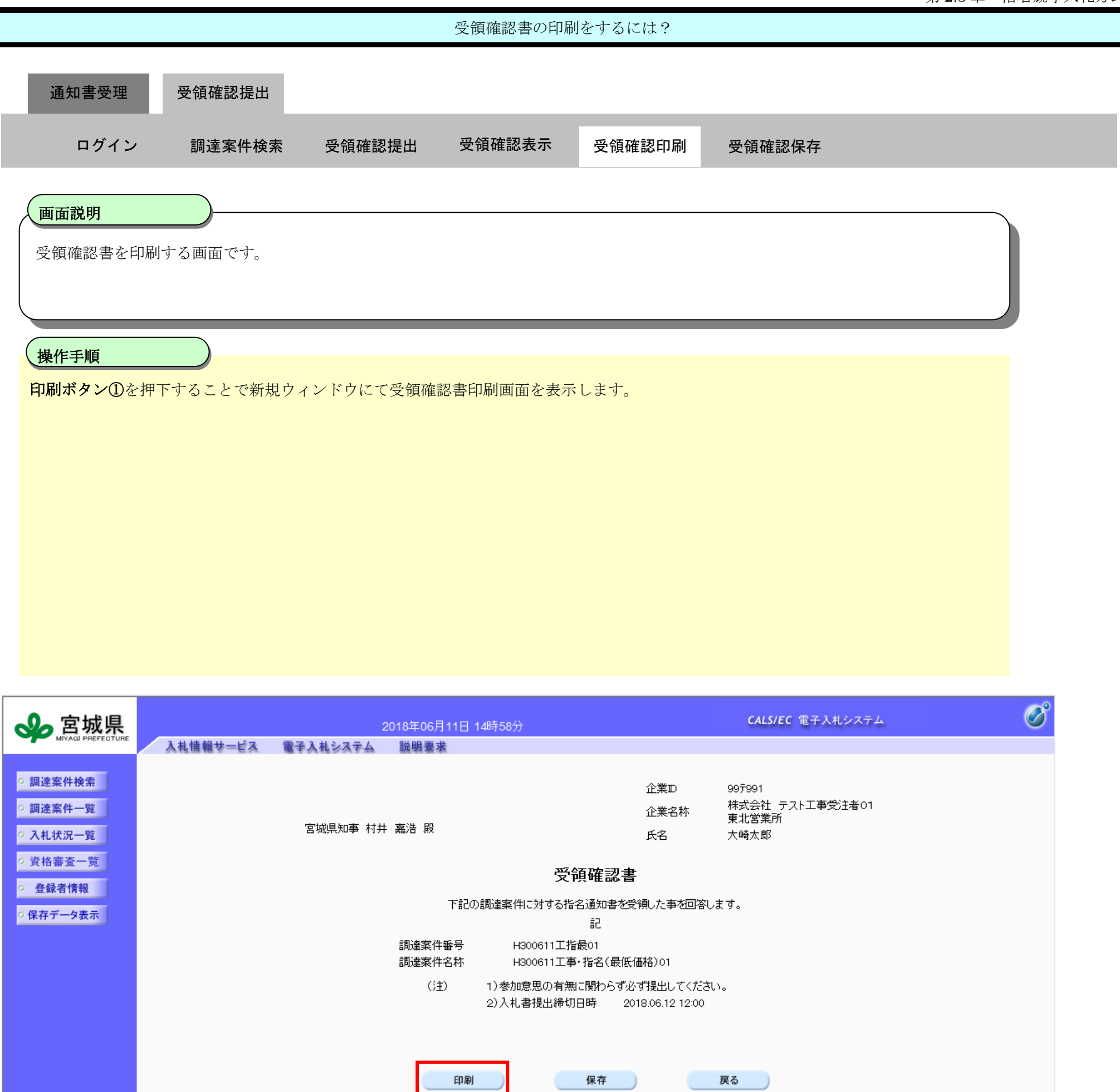

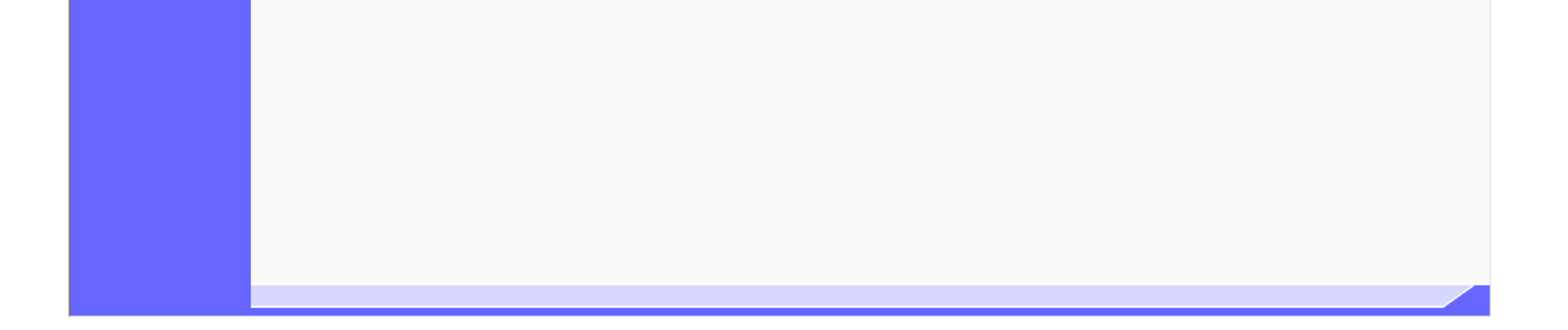

①

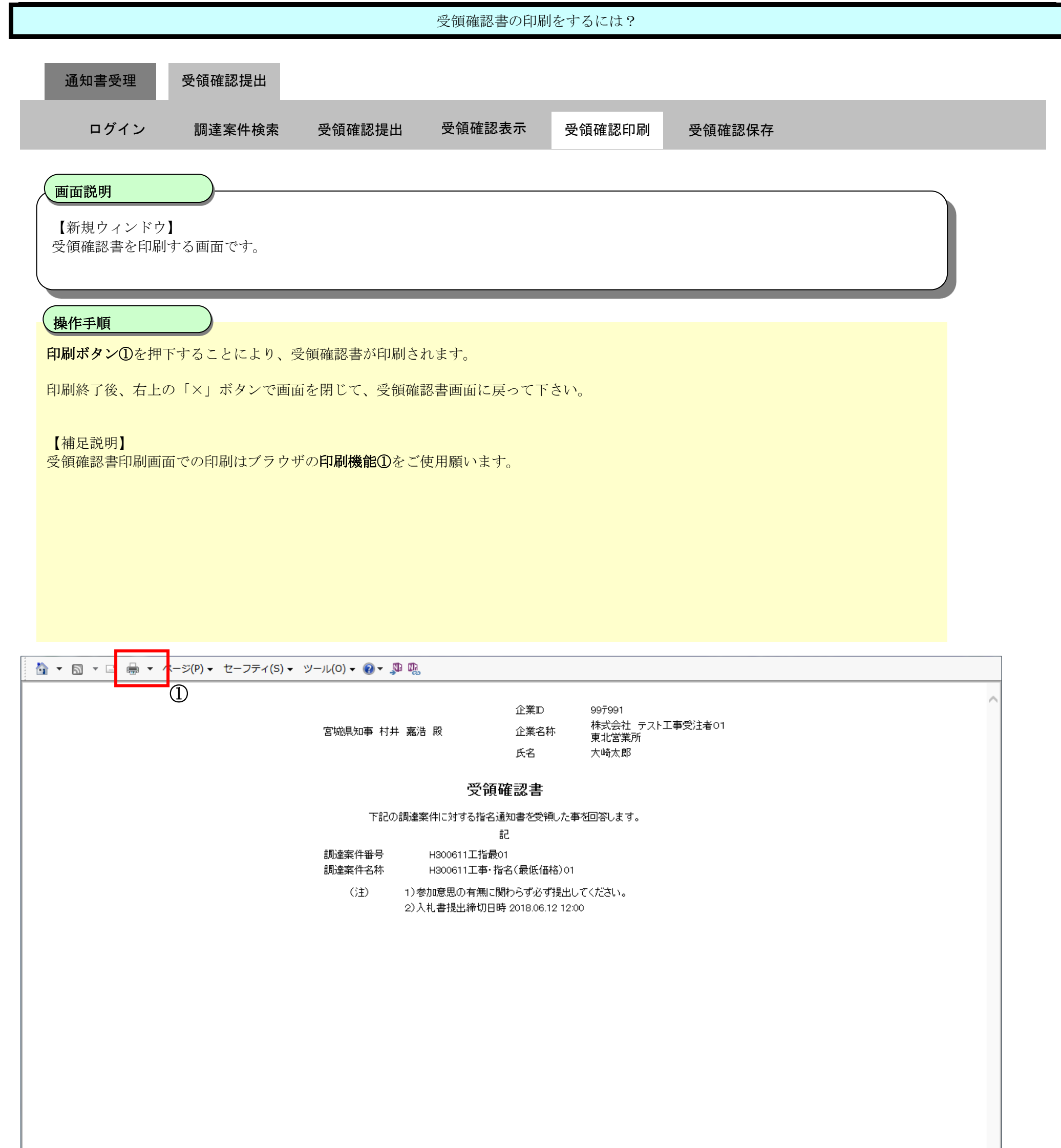

<span id="page-23-0"></span>2.3.3.4. 受領確認書の保存をするには?

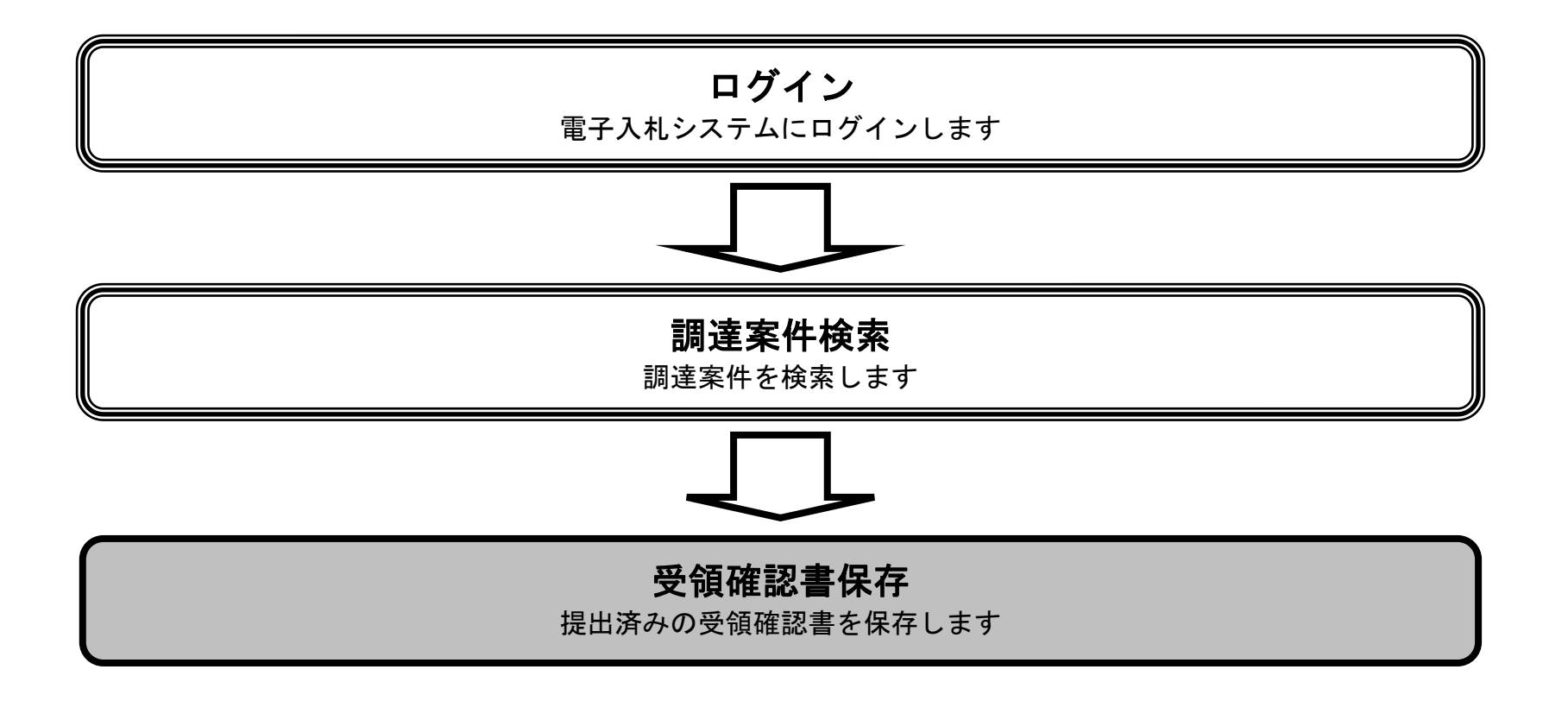

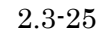

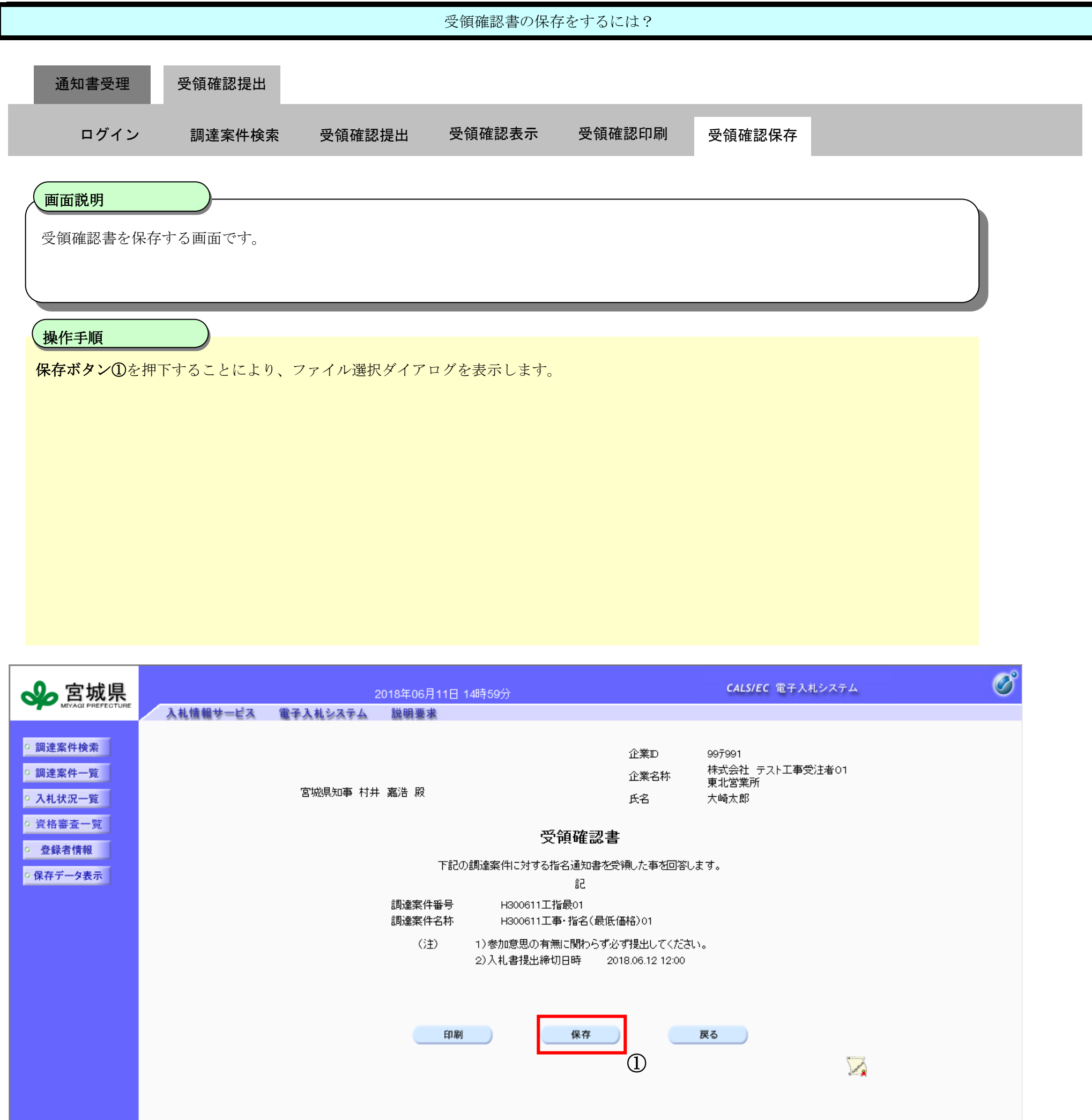

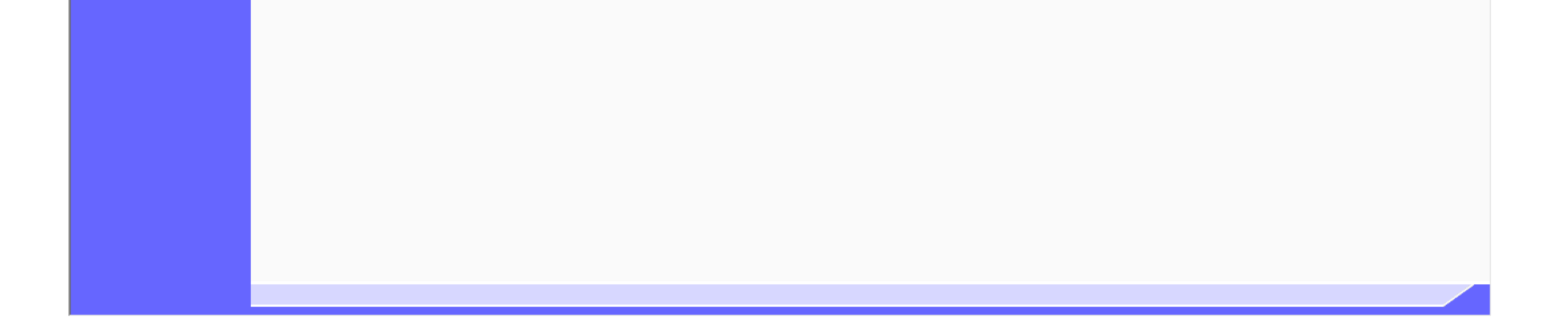

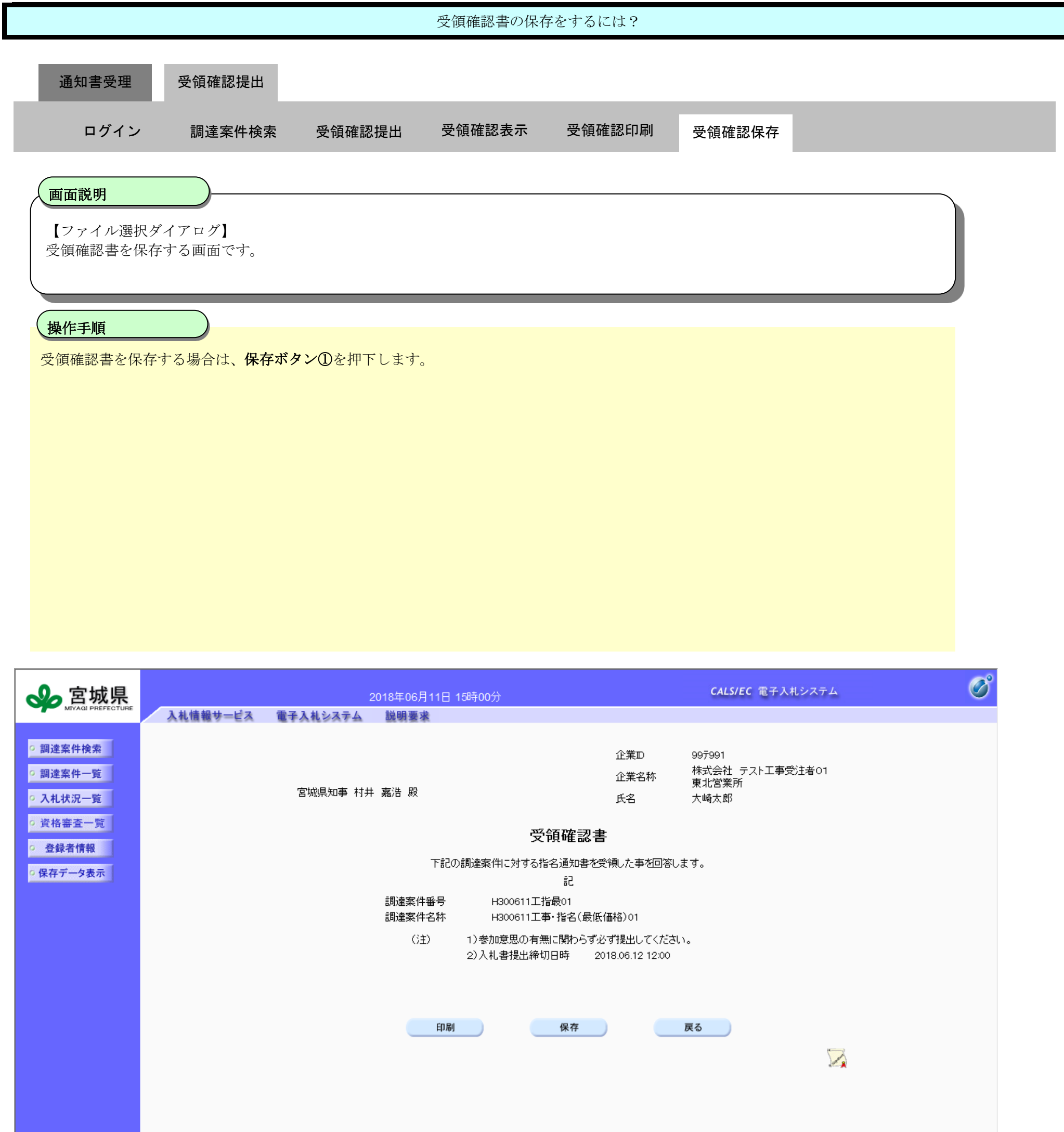

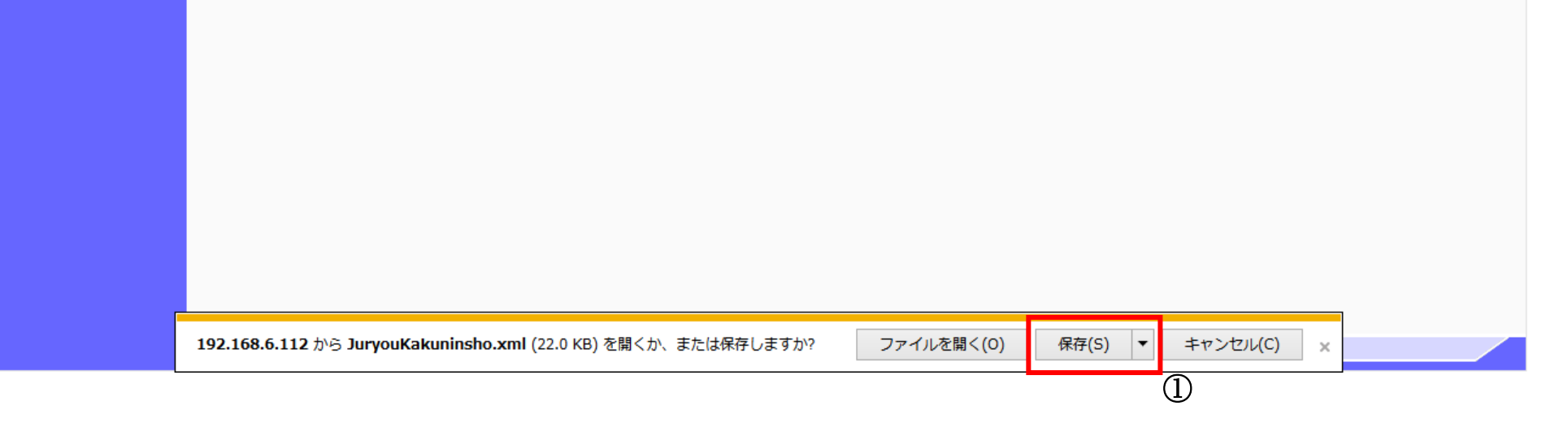

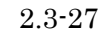

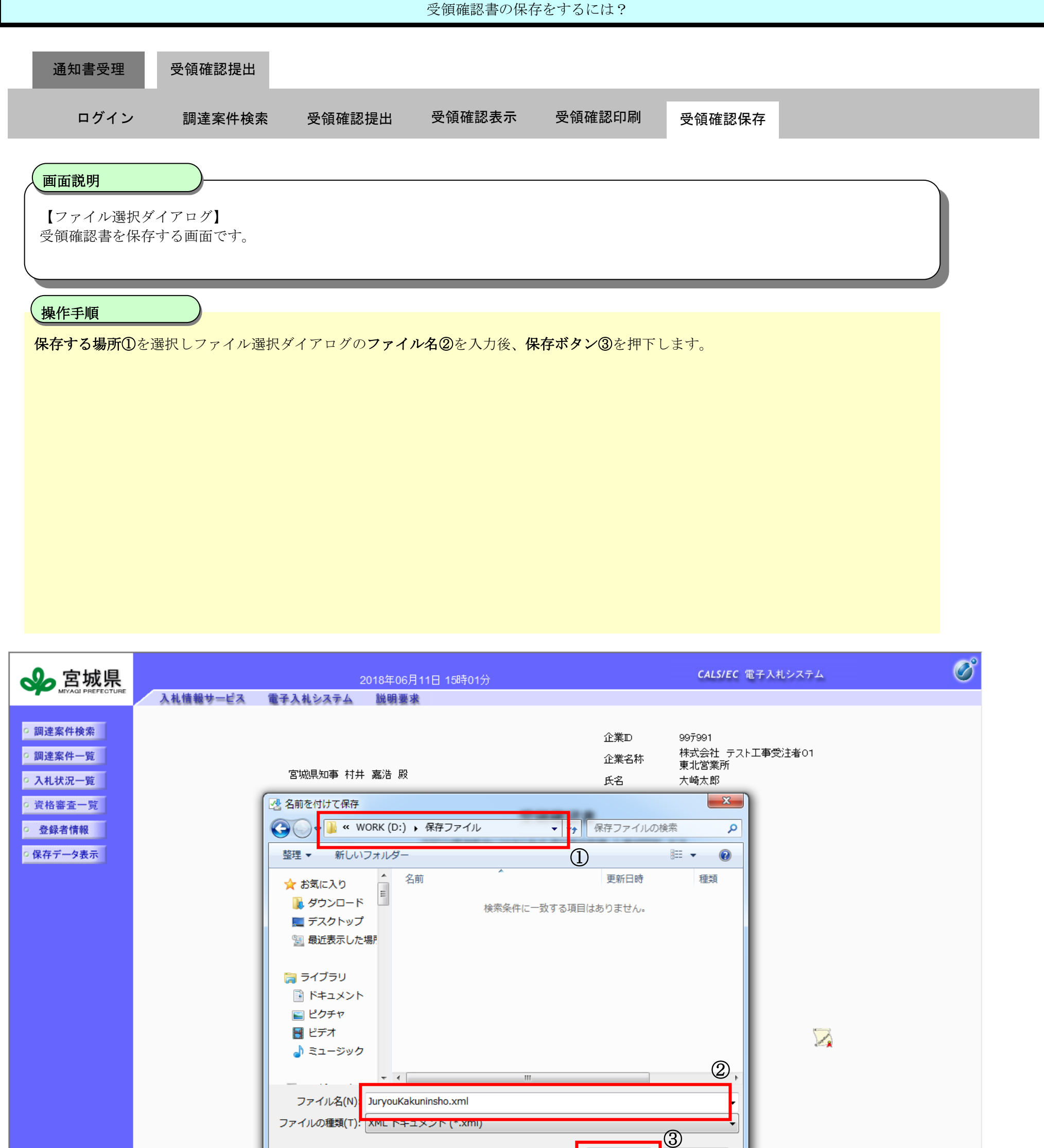

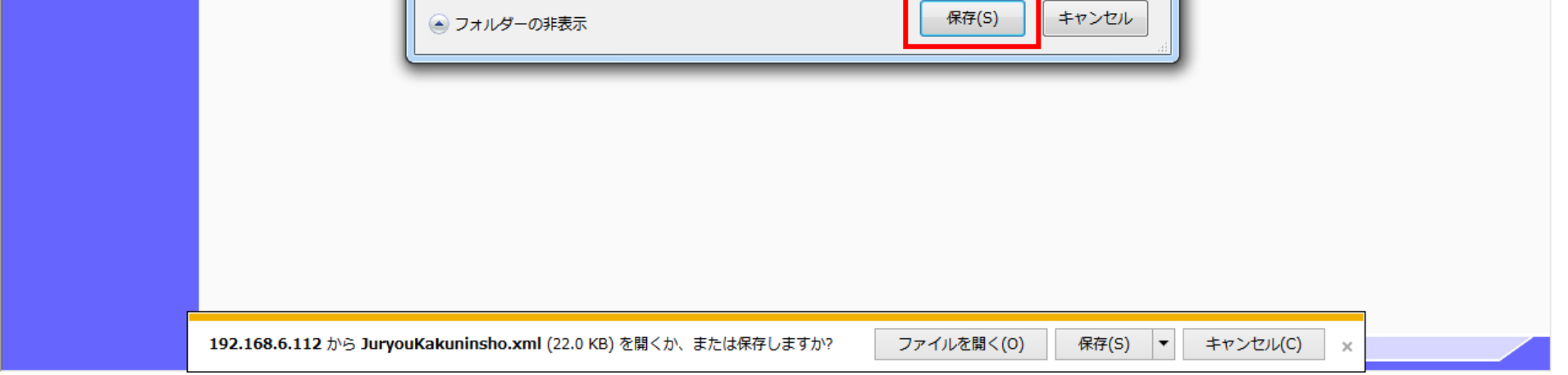